UNIVERSIDADE FEDERAL DO PARANÁ

MARILYN DE SOUZA CYGANCZUK

**MODELO DE OTIMIZAÇÃO PARA O PROBLEMA DE ESCALONAMENTO DOS MOTORISTAS DE CAMINHÃO COM BASE NA REGULAMENTAÇÃO BRASILEIRA**

> **CURITIBA** 2017

MARILYN DE SOUZA CYGANCZUK

# **MODELO DE OTIMIZAÇÃO PARA O PROBLEMA DE ESCALONAMENTO DOS MOTORISTAS DE CAMINHÃO COM BASE NA REGULAMENTAÇÃO BRASILEIRA**

Dissertação de Mestrado apresentada ao Programa de Pós-Graduação em Engenharia de Produção, Setor de Tecnologia, Universidade Federal do Paraná, como requisito parcial à obtenção do título de Mestre em Engenharia de Produção.

Orientador: Prof. Dr. José Eduardo Pécora Junior.

Co-orientador: Prof. Dr. Cassius Tadeu Scarpin.

**CURITIBA** 2017

C995 Cyganczuk, Marilyn de Souza

 Modelo de otimização para o problema de escalonamento dos motoristas de caminhão com base na regulamentação brasileira / Marilyn de Souza Cyganczuk. – Curitiba, 2017. 86 f. : il. color. ; 30 cm.

 Dissertação - Universidade Federal do Paraná, Setor de Tecnologia, Programa de Pós-Graduação em Engenharia de Produção, 2017.

 Orientador: José Eduardo Pécora Junior – Co-orientador: Cassius Tadeu Scarpin.

Bibliografia: p. 69-71.

 1. Engenharia de Produção. 2. Jornada de trabalho. 3. Escalonamento. 4. Motoristas de caminhão. 5. Legislação trabalhista (Lei nº 13.103/15). I. Universidade Federal do Paraná. II.Pécora Junior, José Eduardo. III. Scarpin, Cassius Tadeu . IV. Título.

CDD: 658.5

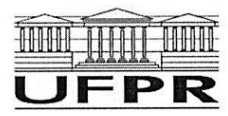

MINISTÉRIO DA EDUCAÇÃO<br>UNIVERSIDADE FEDERAL DO PARANÁ<br>PRÓ-REITORIA DE PESQUISA E PÓS-GRADUAÇÃO<br>Selor TECNOLOGIA Programa de Pós-Graduação ENGENHARIA DE PRODUÇÃO

#### TERMO DE APROVAÇÃO

Os membros da Banca Examinadora designada pelo Colegiado do Programa de Pós-Graduação em ENGENHARIA DE PRODUÇÃO da Universidade Federal do Paraná foram convocados para realizar a arguição da dissertação de Mestrado de MARILYN DE SOUZA CYGANCZUK intitulada: MODELO DE OTIMIZAÇÃO PARA O PROBLEMA DE ESCALONAMENTO DOS MOTORISTAS DE CAMINHAO COM BASE NA REGULAMENTAÇÃO BRASILEIRA, após terem inquirido a aluna e realizado a avaliação do trabalho, são de parecer pela sua Ap CO VOCCLO

Curitiba, 23 de Fevereiro de 2017.

 $\Lambda \mathcal{N}$ JOSÉ EDUARDO PÉCORA JUNIOR Presidente da Banca Examinadora (UFPR)

**GUILHERME FRANCISCO FREDERICO** Avaliador Externo (UFPR)

> $-7$ **GUSTAVO VALENTIM LOCH** Avaliador Interno (UFPR)

# **DEDICATÓRIA**

Aos meus pais.

#### **AGRADECIMENTOS**

Ao meu orientador, Prof. Dr. José Eduardo Pécora Junior, por aceitar orientar esse projeto de mestrado. Agradeço por todo apoio e orientação durante esses dois anos, e por todas as discussões que ajudaram a melhorar o desenvolvimento desse projeto e meu crescimento pessoal.

Ao meu co-orientador, Prof. Dr. Cassius Tadeu Scarpin, pelas contribuições que foram importantes para o desenvolvimento do meu projeto.

Aos meus pais Dorvina Burger de Souza Cyganczuk e Miguel Cyganczuk, que sempre me incentivaram a estudar, pelo amor, carinho, educação e exemplos na construção do que sou hoje.

Ao meu esposo Jefferson Steidel dos Santos, meu amor e companheiro, pela compreensão, paciência e amor.

A minha família e amigos que sempre me apoiaram durante o período de mestrado.

A coordenação, professores e colegas de curso do Programa de Pós-Graduação em Engenharia de Produção da Universidade Federal do Paraná.

Aos membros da banca, pela disposição em avaliar meu trabalho.

A todas as pessoas que direta ou indiretamente influenciaram no desenvolvimento deste trabalho.

*Valeu a pena? Tudo vale a pena Se a alma não é pequena. Quem quer passar além do Bojador Tem que passar além da dor. Deus ao mar o perigo e o abismo deu, Mas nele é que espelhou o céu.*  (FERNANDO PESSOA)

#### **RESUMO**

Considerando a grande quantidade de restrições devido à regulamentação da jornada de trabalho estabelecida pela Lei nº 13.103/2015, de 02 de março de 2015, as empresas e os profissionais de transporte de carga devem se adequar as novas regras e para isto devem criar escalas de trabalho que considerem estas restrições. Esta pesquisa tem como objetivo propor um modelo matemático para criar e atribuir escalas de serviço aos motoristas de caminhão respeitando as restrições trabalhistas e operacionais. Assim, este estudo se propõe a contribuir para as decisões no nível operacional da gestão da programação do transporte rodoviário de cargas, otimizando o percurso percorrido e determinando a minimização do tempo de viagem. O modelo proposto foi implementado computacionalmente e o software utilizado para a modelagem matemática foi o *IBM ILOG CPLEX Optimization Studio 12.6*. Os resultados obtidos nos testes realizados mostram que o modelo proposto reage adequadamente, tanto no que se refere aos locais de pernoite e refeição, como dos locais em que as paradas deverão ser realizadas. Os resultados obtidos indicam, ainda, que as soluções de mínimo tempo de condução para percorrer a rota podem ser encontradas com baixo tempo computacional, com 25 pontos a média de tempo de resolução foi de 0,37 segundos e para 200 pontos a média foi de aproximadamente 23 minutos.

**Palavras–chave:** Escalonamento, motoristas de caminhão, Lei nº 13.103/15.

## **ABSTRACT**

Considering the great amount of restrictions due to the regulation of the working day established by Law nº 13.103/2015, of March 2, 2015, companies and professionals of load transportation must adapt the new rules and for this they must create scales of consider these restrictions. This research aims to propose a mathematical model to create and assign service scales to truck drivers respecting labor and operational restrictions. Thus, this study proposes to contribute to the decisions at the operational level of the management of road freight transport scheduling, optimizing the route traveled and determining the minimization of travel time. The proposed model was implemented computationally and the software used for mathematical modeling was the IBM ILOG CPLEX Optimization Studio 12.6. The results obtained in the tests performed show that the proposed model reacts adequately, both for overnight and meal places, and for the places where the stops should be performed. The obtained results also indicate that the solutions of minimum driving time to travel the route can be found with low computational time, with 25 points the mean resolution time was 0.37 seconds and for 200 points the average was of approximately 23 minutes.

**KEYWORDS:** Scheduling, truck drivers, Law nº 13.103/15.

# **LISTA DE FIGURAS**

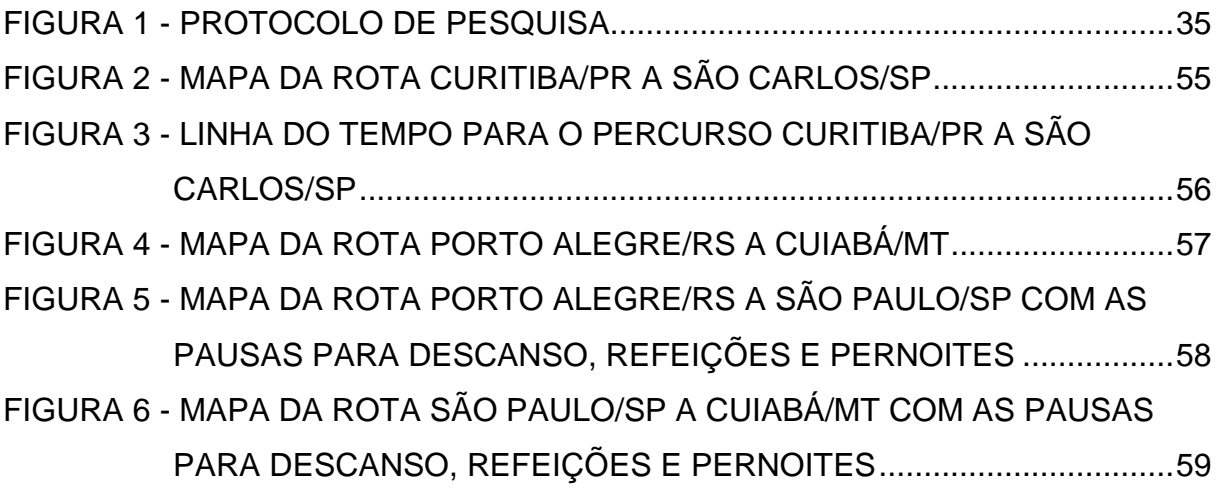

# **LISTA DE TABELAS**

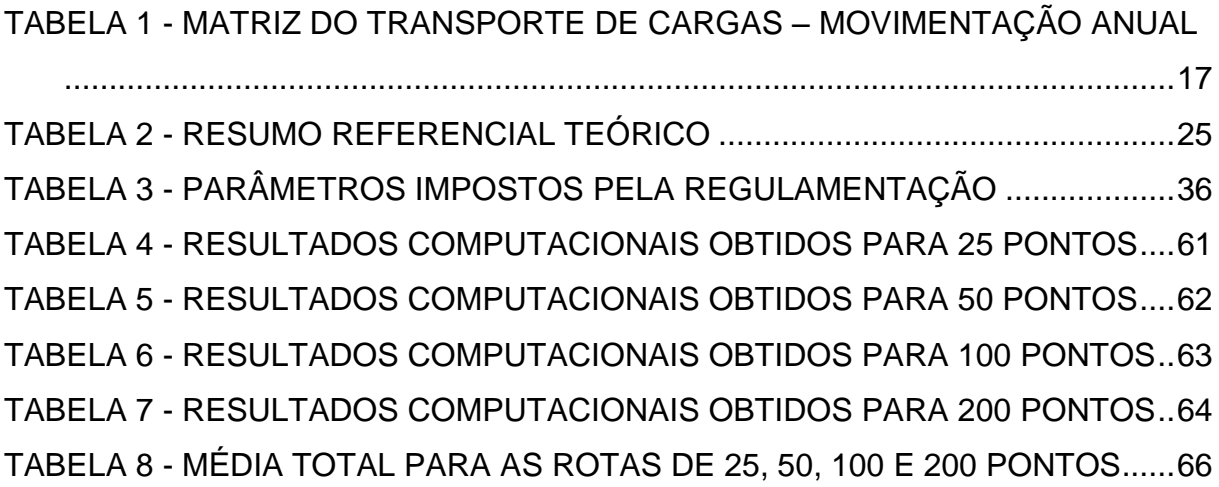

# **LISTA DE GRÁFICOS**

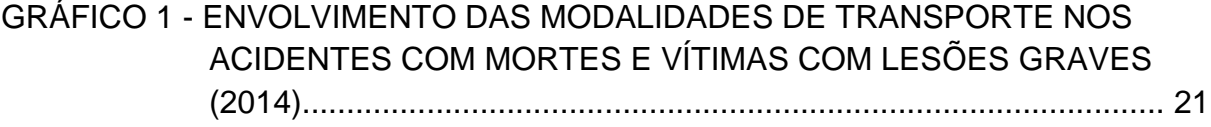

# **LISTA DE SIGLAS**

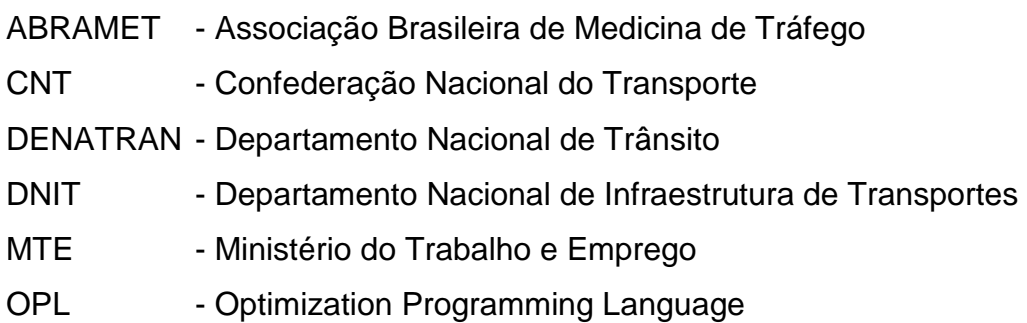

# **SUMÁRIO**

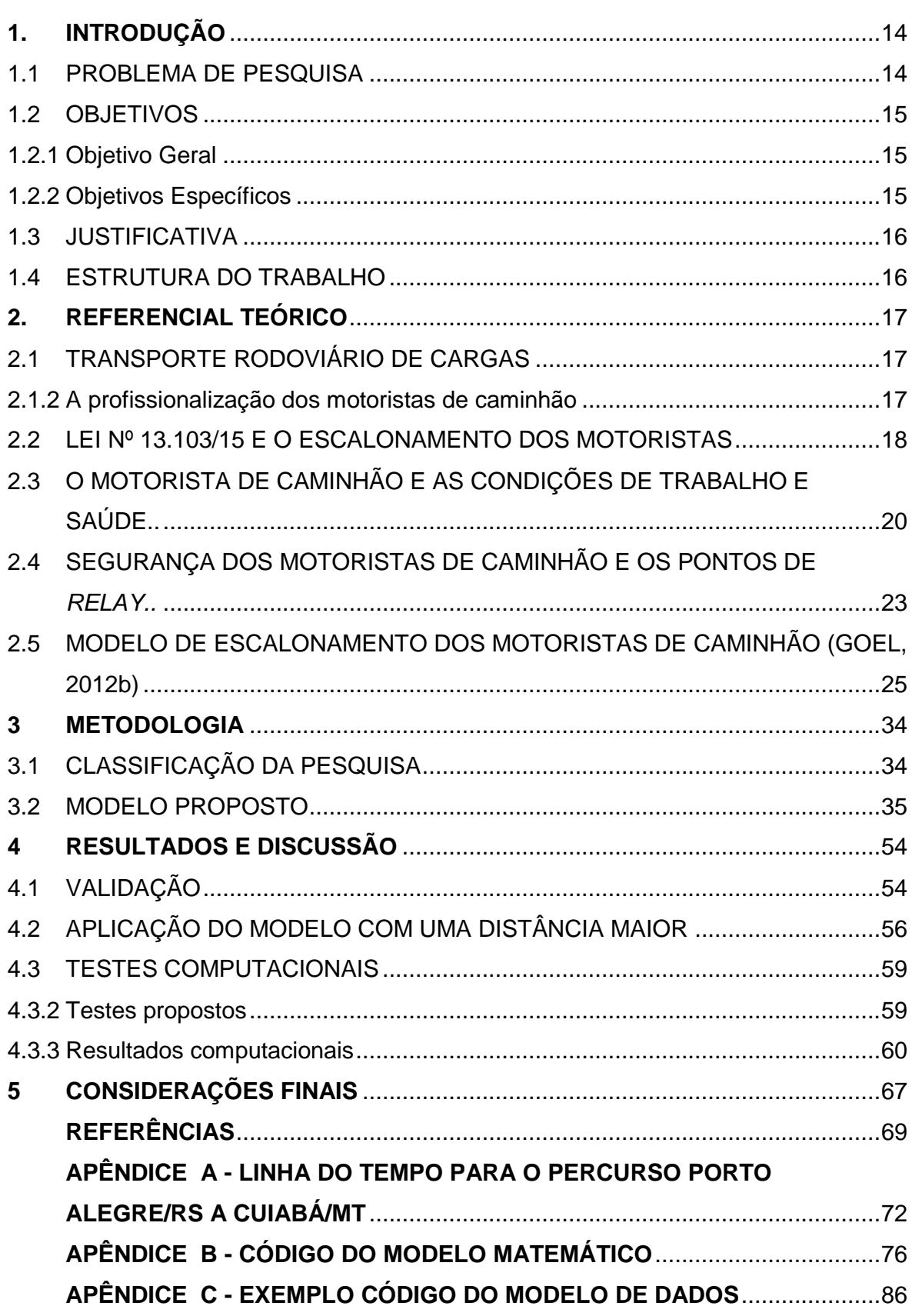

### <span id="page-14-0"></span>**1. INTRODUÇÃO**

A Lei nº 13.103/15 foi promulgada em 02 de março de 2015 para regulamentar a jornada de trabalho dos profissionais do transporte rodoviário de cargas, criando mecanismos para um melhor controle de suas atividades. A implementação desta legislação afeta o profissional motorista em pontos relativos à sua jornada de trabalho e regulamenta os períodos de folga e descanso. A principal intenção da legislação é garantir ao profissional melhores condições para o exercício da profissão, informando os períodos de pausa para que a fadiga e o cansaço não venham comprometer suas condições físicas para o desempenho do trabalho. De acordo com o novo regulamento, as transportadoras são responsabilizadas pelas infrações cometidas pelos condutores, gerando custos para a empresa, como multas pelo não cumprimento da legislação, assim devem organizar o trabalho dos condutores de tal forma que os motoristas sejam capazes de cumprir o regulamento.

A fim de minimizar os custos do transporte e o tempo percorrido pelos motoristas de caminhão, será proposto um modelo determinístico que considera a regulamentação atual imposta, essencialmente para aplicação em transportes de longas distâncias com apenas um motorista. Existem alguns estudos na concepção de modelos como os abordados por Goel (2010, 2012a, 2012b, 2014), Goel *et al*. (2012c), Goel e Kok (2012d, 2012e) e Goel e Rousseau (2012f), sendo adaptado o modelo utilizado por Goel (2012b) para atender a legislação brasileira, passando pela criação de escalas atribuídas aos motoristas para um determinado período de tempo, atendendo às restrições operacionais e legislativas como as aplicadas na União Europeia, Canadá, Estados Unidos e Austrália. A utilização do modelo usado por Goel (2012b) se justifica por ser o modelo mais completo e que adapta-se com o que propõe a legislação brasileira, por conter variáveis e restrições muito parecidas com o modelo que utiliza a legislação do Canadá.

#### <span id="page-14-1"></span>1.1 PROBLEMA DE PESQUISA

Este estudo apresenta como foco a temática relacionada as condições de saúde e segurança no trabalho de motoristas profissionais, que, pela natureza da sua função, estão expostos a situações constantes de tensão e risco. Além disso, de modo a satisfazer restrições operacionais, considerando custos e as legislações

trabalhistas, é necessário atribuir escalas de serviço aos motoristas durante um período de tempo. Diante do exposto, o problema da pesquisa é norteado pela seguinte pergunta: Como otimizar as escalas de serviço que devem ser atribuídas aos motoristas de caminhão, considerando a regulamentação da jornada de trabalho estipulado pela Lei nº 13.103/2015?

### <span id="page-15-0"></span>1.2 OBJETIVOS

Neste item são apresentados o objetivo geral e os objetivos específicos da presente pesquisa.

<span id="page-15-1"></span>1.2.1 Objetivo Geral

Propor um modelo matemático com base na Lei nº 13.103/2015 para determinar as escalas de serviço que devem ser atribuídas aos motoristas de caminhão otimizando o percurso de viagem.

### <span id="page-15-2"></span>1.2.2 Objetivos Específicos

Este estudo, de forma a atender o seu objetivo geral, também pretende atingir os seguintes objetivos específicos:

 Construir uma base de dados contendo as informações para modelagem matemática do problema, através de levantamento de dados e definição das variáveis e restrições envolvidas com base na legislação brasileira;

 Adaptar o modelo matemático de Goel (2012b) baseado na legislação brasileira para determinar a escala de serviço dos motoristas e caminhão;

- Validar o modelo com dados controlados em pequena escala;
- Realizar testes computacionais em grande escala;
- Validar o modelo em grande escala;

 Quantificar a aplicabilidade dos resultados no tempo de percurso dos motoristas.

#### <span id="page-16-0"></span>1.3 JUSTIFICATIVA

O estudo apresentado, por fazer uso de modelo matemático e processo computacional enquadra-se na subárea da Engenharia de Produção conhecida por Pesquisa Operacional, de acordo com a ABEPRO (Associação Brasileira de Engenharia de Produção). O trabalho tem como justificativa o fato de que em razão das mudanças introduzidas pela Lei nº 13.103/15, tanto os motoristas de caminhão quanto as transportadoras devem se adaptar as novas regras sobre a jornada de trabalho do motorista rodoviário. A escolha do tema também se justifica pela importância econômica do transporte rodoviário no país e a carência de ferramentas de otimização por parte das empresas de transporte para auxiliar na adaptação das novas regras.

#### <span id="page-16-1"></span>1.4 ESTRUTURA DO TRABALHO

Este trabalho compõe-se de cinco capítulos, incluindo esta introdução. No segundo capítulo, aborda-se o referencial teórico, compreendendo os conceitos e principais abordagens e estudos sobre o tema. No terceiro capítulo, apresenta-se a metodologia a ser utilizada para o desenvolvimento deste estudo, sendo apresentado o modelo matemático proposto para a resolução do problema de pesquisa. O quarto capítulo traz os resultados obtidos neste estudo e avaliação dos resultados alcançados com os testes computacionais. Finalmente, no quinto capítulo são feitas as considerações finais do estudo e sugestões para trabalhos futuros.

### <span id="page-17-1"></span>**2. REFERENCIAL TEÓRICO**

Neste Capítulo, será apresentado o referencial teórico a fim de possibilitar uma melhor compreensão do tema e do problema de pesquisa.

## <span id="page-17-2"></span>2.1 TRANSPORTE RODOVIÁRIO DE CARGAS

Com grande extensão territorial, o Brasil mantém uma rede de sistemas de transporte que, acima de interligar cidades e regiões e aproximar pessoas, contribui para levar o desenvolvimento econômico aos locais mais distantes. Para integrar todo o País, cumprindo assim o seu objetivo, os modais de transporte rodoviário, ferroviário, aéreo e aquaviário se complementam, possibilitando o escoamento de produtos entre as regiões, inclusive para o exterior CNT( 2006, apud ROCHA, 2015).

A TABELA 1 apresenta a participação dos diferentes modais na movimentação anual de cargas em 2015, o transporte rodoviário é o principal modal de transporte utilizado no Brasil (Ministério dos Transportes, 2015). Observa-se nesta tabela que o modal rodoviário transporta a maior quantidade de cargas nacionais, com 61,1% de participação em comparações com os outros modais.

<span id="page-17-0"></span>

| <b>Modal</b> | Milhões (TKU) | Participação (%) |
|--------------|---------------|------------------|
| Rodoviário   | 485.625       | 61,7             |
| Ferroviário  | 164.809       | 20,7             |
| Aquaviário   | 108.000       | 13,6             |
| Dutoviário   | 33.300        | 4.2              |
| Aéreo        | 3.169         | 0,2              |
| Total        | 794.903       | 100,0            |

TABELA 1 - MATRIZ DO TRANSPORTE DE CARGAS – MOVIMENTAÇÃO ANUAL

\*TKU – Toneladas transportadas por quilômetro útil. Fonte: CNT(2015).

#### <span id="page-17-3"></span>2.1.2 A profissionalização dos motoristas de caminhão

O sistema de transportes de cargas é fundamental para a movimentação da economia do país, pois sua participação dentre os outros modais é expressiva. Para conduzir esse transporte faz-se necessária a participação ativa de um determinado profissional, o motorista de caminhão, que contribuí fortemente na dinamização da economia do país (RAUBER et al*.,* 2013).

O motorista de caminhão é descrito segundo o Ministério do Trabalho e Emprego, como o profissional responsável pelo transporte, carregamento e entrega de cargas em geral, dirige veículos pesados como caminhões ou carretas, manipulando os comandos de marcha e direção e conduzindo o veículo no trajeto indicado, segundo as regras de trânsito, para transportar cargas (MTE, 2015).

Estes profissionais contribuem muito para o desenvolvimento econômico, político e social do país. Devido às condições do seu trabalho exigirem grandes esforços do seu corpo e da sua mente, é uma profissão, em que a carga de trabalho é grande, ultrapassando os limites de horário considerados corretos (ROCHA et al., 2015).

Segundo Botelho et al. (2011) o ritmo intenso de trabalho a que são submetidos, devido às longas distâncias a serem percorridas que na maioria das vezes com horários de entrega estabelecidos, as responsabilidades de entrega e seguridade tanto da carga quanto do veículo; desenvolvem desgaste físico-mental, bem como, emocional-afetivo.

### <span id="page-18-0"></span>2.2 LEI Nº 13.103/15 E O ESCALONAMENTO DOS MOTORISTAS

Conforme a Lei nº 13.103/15, de 02 de março de 2015, a implementação da legislação afeta os motoristas profissionais que atuam nas atividades de transporte de carga e de passageiros em pontos relativos à sua jornada de trabalho, regulamentando os períodos de folga e descanso, além de disciplinar o tempo de direção do motorista.

A principal intenção da legislação é garantir aos profissionais melhores condições para o exercício da profissão, regulamentando os períodos de pausa para que problemas de saúde como a fadiga e o cansaço não venham comprometer o desempenho de suas atividades, contribuindo para a segurança no trânsito. Este dispositivo legal atinge tanto as empresas do setor quanto motoristas, impactando no custo do frete, nos custos operacionais, no planejamento das rotas, na contratação de mão de obra e nos encargos trabalhistas. Nas rotas de longa distância, estes impactos ficam ainda maiores, afetando o nível de serviço, sendo que, uma alternativa para as empresas otimizarem o tempo do motorista pode ser o agendamento das entregas conforme Lopes et al. (2014).

Além disso, para cumprir o regulamento são necessárias medidas relacionadas ao planejamento dos períodos de descanso e do tempo de condução do motorista. Na literatura estudos como os de Goel et al. (2010), Kok et al. (2011) e Rancourt et al. (2012), que tratam do problema de escalonamento dos motoristas utilizam a pesquisa operacional e o estudo de tempos e movimentos servindo de ferramentas para auxiliar nesse planejamento. Os trabalhos expostos a seguir, serão descritos em detalhes nas seções subsequentes e eles têm como objetivo apresentar um cronograma das jornadas de trabalho que atendam às restrições operacionais e trabalhistas dos motoristas de caminhão.

Rancourt et al. (2012) desenvolveram diferentes algoritmos de escalonamento combinados com uma meta heurística usando busca tabu para a resolução do problema. Este método foi testado em diversas instâncias do problema, e os resultados computacionais confirmaram os benefícios da utilização do método para o transporte em distâncias longas, como redução de custos operacionais, tendendo a produzir melhores resultados quando as rotas estabelecidas têm mais clientes, melhorando consequentemente o atendimento a estes.

Kok et al. (2011) propõem um método heurístico baseado em programação dinâmica para a construção das rotas a serem percorridas e, uma heurística para otimizar os horários de partida dos veículos para cada rota. Foram consideradas duas restrições: com relação ao congestionamento e a regulamentação das horas de condução do motorista de caminhão. O congestionamento foi considerado devido ao tempo de viagem que se torna longo, resultando em altos custos de transporte.

Através da aplicação destes métodos e de testes computacionais utilizando o software CPLEX, o estudo Kok et al. (2011) mostra o *trade-off* entre a minimização da distância de viagem e minimização do tempo de serviço e ilustra as economias de custo ao estender o horário de funcionamento do depósito comprovando que viajar antes do pico da manhã e após o pico da noite se torna viável.

Procurando organizar o trabalho dos condutores de forma que os motoristas de caminhão e a empresa cumpram a legislação, foram realizados estudos em diversos países, devido à legislação diferenciada de cada um conforme descrito a seguir. Em Goel (2010), o estudo foi aplicado na União Europeia, onde foi utilizado um algoritmo de busca, com a estratégia de Busca em Largura (BFS), para determinar uma sequência de locais que poderiam ser visitados dentro de determinadas janelas de tempo, de modo que os motoristas de caminhão cumprissem o regulamento do limite das horas de condução. O autor mostra que diferentemente de outras abordagens apresentadas anteriormente ao estudo, a abordagem BFS se apresenta como um método a ser utilizado para encontrar um cronograma viável aos motoristas europeus.

Outro método utilizando uma abordagem heurística só que aplicado nos Estados Unidos foi apresentado no estudo de Goel e Kok (2012e), os quais também encontraram um cronograma viável aos motoristas de caminhão americanos.

Goel e Rousseau (2012f) também aplicaram seus estudos no Canadá, sendo proposto para a resolução do problema de escalonamento duas heurísticas e a utilização de uma abordagem exata. No trabalho foi avaliado o desempenho do algoritmo exato e realizada a comparação com as duas abordagens heurísticas. Como resultado, os métodos heurísticos são muito mais rápidos do que o método exato apresentado por Goel (2010). O método exato apresentado requer muito mais tempo de resolução e requer a relaxação de algumas restrições. Experimentos computacionais comprovaram a eficácia dessa abordagem, além disso, a pesquisa também indicou que a legislação canadense é mais branda, com relação à regulamentação das horas de condução do motorista, que a dos EUA.

Já aplicado na Austrália, o estudo de Goel (2012a) propôs a resolução do problema de escalonamento baseado em programação inteira mista. Os resultados apresentaram um cronograma viável e mais eficiente em comparação com o cronograma apresentado e utilizado pelas transportadoras.

# <span id="page-20-0"></span>2.3 O MOTORISTA DE CAMINHÃO E AS CONDIÇÕES DE TRABALHO E SAÚDE

O transporte rodoviário é o principal modal de transporte utilizado no Brasil (MINISTÉRIO DOS TRANSPORTES, 2015), com isso o país vem registrando um grande aumento no número de acidentes com motoristas de transporte de cargas, devido às pesadas jornadas de trabalho.

Segundo o Departamento Nacional de Trânsito (DENATRAN, 2015), a frota brasileira foi de 90.686.936 veículos automotores em 2015. No mesmo ano foram registrados mais de 2,6 milhões de caminhões, o equivalente a quase 3% da frota nacional. De acordo com estudos promovidos pela Associação Brasileira de Medicina de Tráfego [\(ABRAMET](http://www.abramet.org.br/Site/Home.aspx), 2012), as causas primordiais de acidentes nas rodovias brasileiras são a fadiga (18%) e o sono (42%) perfazendo um total de 60% de todos os acidentes. Já o estudo do Instituto de Pesquisa Econômica Aplicada (IPEA, 2015) apontou o transporte de cargas como responsável por 33,4% dos acidentes ocorridos nas rodovias no ano de 2014, conforme o GRÁFICO 1.

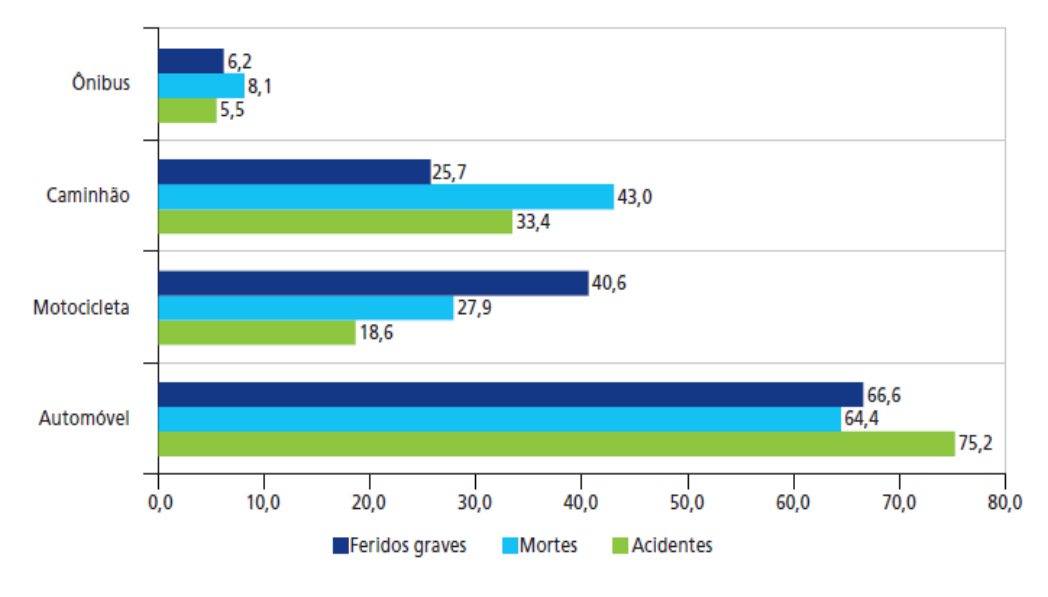

<span id="page-21-0"></span>GRÁFICO 1 - ENVOLVIMENTO DAS MODALIDADES DE TRANSPORTE NOS ACIDENTES COM MORTES E VÍTIMAS COM LESÕES GRAVES (2014)

Aspectos relativos ao sono são de fundamental importância na execução do trabalho dos motoristas de caminhão no Brasil. Um estudo de Souza et. al. (2005) no Brasil teve como objetivo avaliar a qualidade do sono, o trabalho em turnos, o consumo de álcool e dos psicoestimulantes. Os acidentes entre caminhoneiros mostrados no estudo apontam que 43,2% dirigiam mais que 16 horas por dia; 2,9% faziam trabalho por turnos e dormiam menos de 5 horas por dia.

Pesquisas como a de Knauth (1993, 1996, 1997) estudaram a adaptação dos trabalhadores aos turnos alternantes, incluindo os turnos noturnos, e as consequências sobre a saúde. Knauth (1993) analisou as escalas de turnos, destacando várias características que devem ser consideradas para análise, como o número de turnos consecutivos de trabalho, a duração de cada turno, os horários de início e final dos diversos turnos, a direção do rodízio entre os vários turnos, a regularidade dos horários de trabalho, a flexibilidade do sistema de turnos, os horários de turnos parciais ou em turnos completos e a distribuição do tempo livre (pausas entre jornadas de trabalho em turnos). Neste trabalho verificou-se que o

FONTE: IPEA (2015)

trabalho por turnos pode ter muitos efeitos negativos sobre os trabalhadores, por exemplo, distúrbios de apetite, reduções na duração e qualidade do sono, redução no desempenho e limitações de contatos sociais.

Segundo Rutenfranz et al. (1989), o organismo humano tende a seguir o ciclo circadiano, ou seja, ficar mais ativo durante o dia e descansar a noite. O trabalhador que exerce suas atividades em turnos, faz com que esse ritmo seja alterado, acarretando em disfunções físicas, com um maior desgaste do organismo, prejudicando a saúde e o bem-estar do indivíduo, bem como seu desempenho no trabalho, além das alterações nas suas relações interpessoais, seja na família ou no meio social. Portanto, o trabalho noturno pode ser considerado um fator de risco.

Alguns estudos realizados em outros países que avaliaram as características dos acidentes de trânsito com caminhões verificaram algumas particularidades com relação às causas desses acidentes, citando principalmente a fadiga. Os trabalhos de Goel (2010, 2012a, 2012b) e Goel e Kok (2012e) realizados na União Europeia, Austrália, Canadá e EUA, usaram um indicador de risco e fadiga para avaliar o impacto das diferentes regulamentações sobre a segurança e os riscos de acidente. Assim, a probabilidade de um acidente vir a acontecer é calculada em função da quantidade acumulada de perda de sono, o momento do dia em que o trabalho se inicia, a distância percorrida nos turnos e o tempo e número de pausas dentro desses turnos.

Goel e Kok (2012e) e Goel (2010) em seu estudo, afirmam que a fadiga do condutor é um fator significativo em aproximadamente 15% nos EUA e 20% dos acidentes de transporte comercial rodoviário europeu. Na Europa, estima-se que um em cada dois motoristas em viagens longas adormece durante a condução, já nos Estados Unidos uma pesquisa realizada em 2008 com motoristas de caminhões revelou que 1 em cada 6 cochilou ao volante no mês anterior à pesquisa, e este valor tem aumentado significativamente desde 2003 (GOEL e KOK, 2012e).

Vargas et al. (2014) apresentam em seu estudo os dados da Colômbia, em que as mortes por acidentes rodoviários são a segunda principal causa de morte violenta segundo Instituto Nacional de Medicina Legal e Ciências Forenses (2010 apud VARGAS,2014).

Muitos motoristas sentem que a fadiga é um problema para as transportadoras e acreditam que as empresas deveriam facilitar os horários de entrega e permitir tempos para pausas e descansos durante suas viagens (GOEL,

2012b; VARGAS, 2014). Diante deste contexto, em seus esforços para aumentar a segurança rodoviária e melhorar as condições de trabalho dos motoristas de caminhão, os governos em todo o mundo estão adotando normas mais estritas em matéria de horas de condução. Estes regulamentos impõem limites máximos para o tempo de condução e a duração das pausas para descanso dos motoristas (RANCOURT et al. 2012; GOEL, 2012b; VARGAS, 2014).

# <span id="page-23-0"></span>2.4 SEGURANÇA DOS MOTORISTAS DE CAMINHÃO E OS PONTOS DE *RELAY*

Diante dos dados apresentados com relação à segurança dos motoristas de caminhão e considerando o longo tempo que eles percorrem em uma viagem, são necessários métodos alternativos para reduzir o percurso de viagem, visto que muitos passam vários dias fora de seu domicílio e de sua família. Um método alternativo para o problema do transporte usa uma configuração de rede de pontos de *relay* (RPS). Ali et al*.* (2002) definem estes pontos como sendo os locais onde os motoristas trocam de caminhão, permitindo que os mesmos voltem para suas origens e o caminhão continue o seu transporte para o destino final.

A descrição dos estudos envolvendo os pontos de *relay* é essencial nesta pesquisa, pois em viagens longas, muitas vezes os motoristas precisam permanecer em outra cidade, gerando custos adicionais de pernoite. Além disso, a legislação trabalhista prevê que o empregado tem direito ao [descanso semanal remunerado,](http://www.guiatrabalhista.com.br/guia/dsr_hora_extra.htm) mas não estabelece onde (local) o descanso deve ocorrer, podendo ser em local diverso daquele onde mantém sua residência, assim considerando uma rede de pontos de relay, estes motoristas não precisariam pernoitar na cidade e poderiam voltar para o seu domicílio após o período de trabalho.

Vergara e Root (2013) explicam que a redes de *relay* dividem o transporte de carga da origem ao destino em vários segmentos mais curtos entre os nós da rede de transporte, ajudando a aumentar a regularidade nas rotas, já que a maioria dos movimentos ocorre entre pontos fixos.

Para a resolução do problema do projeto (design) das redes de transporte do tipo *relay*, Li et al. (2011) apresentam o algoritmo *branch-and-price*, sendo este utilizado tanto em problemas de redes de transporte quanto em redes de telecomunicação. A implementação e avaliação de 290 casos propostos no estudo,

mostraram que o algoritmo *branch-and-price* é eficiente, pois resultou em soluções inteiras ótimas com tempos de execução razoáveis, tanto para pequenos como para grandes problemas.

Considerando os custos da implantação dos pontos de *relay*, Laporte e Pascoal (2011) retratam o problema do caminho de custo mínimo com *relays*, que consiste em encontrar um caminho de custo mínimo entre um par de nós de uma origem para um destino, localizados na rede de *relay*, ao longo da qual existe um determinado custo. Assim, o estudo tem como objetivo determinar a rota de menor custo entre dois nós de uma rede e a metodologia de resolução utilizada pelos autores foi o método do Caminho de Custo Mínimo. O algoritmo considera o fator tempo na busca de rotas, dado que o tempo de percurso na rota é um dado importante quando se trata de prazos.

Vergara e Root (2013) descrevem o sistema de transporte de cargas aplicado atualmente, no caso o sistema PtP (ponto-a-ponto), em que as transportadoras atribuem um caminhão para um único motorista que está encarregado de transportar a carga da origem ao destino final. Após a carga ser entregue, o transportador tem de encontrar um novo caminhão para o condutor, com o carregamento perto deste destino final para minimizar o percurso vazio.

Encontrar viagens adequadas para estes motoristas é muito difícil e geralmente são necessários vários deslocamentos para retorná-los aos seus domicílios. Diante da dificuldade apresentada, os autores propõem uma formulação matemática que resolva o problema integrado entre o projeto estratégico de uma rede de *relay* e a seleção de um método apropriado para o transporte usando um sistema híbrido que combine a expedição PtP (ponto–a–ponto) e a rede de *relay* ou, os sistemas separados. Assim, é aplicado um método heurístico, onde o modelo é resolvido pelo algoritmo *Branch–and–Cut* e realizados testes computacionais usando o software CPLEX para observar o efeito das mudanças usando os pontos de *relay*.

Como resultado da combinação dos dois métodos (PtP e Rede de *Relays*), o estudo apresenta uma otimização do tempo de percurso de viagem refletindo em uma melhor qualidade de vida para os motoristas e um menor custo de transporte para as transportadoras. Os resultados mostram ainda que os custos das redes de *relay* (sozinhas e centrais), em que haja somente um *hub* localizado no centro, em comparação com os sistemas híbridos, são menores, isso quando o custo fixo de instalação dos pontos de *relay* é baixo, contudo como o custo fixo de instalação é

alto, sistemas de expedição híbridos mostram-se melhores do que utilizar somente a rede de *relay* pura.

A TABELA 2 resume os principais estudos sobre os temas abordados no referencial teórico.

<span id="page-25-0"></span>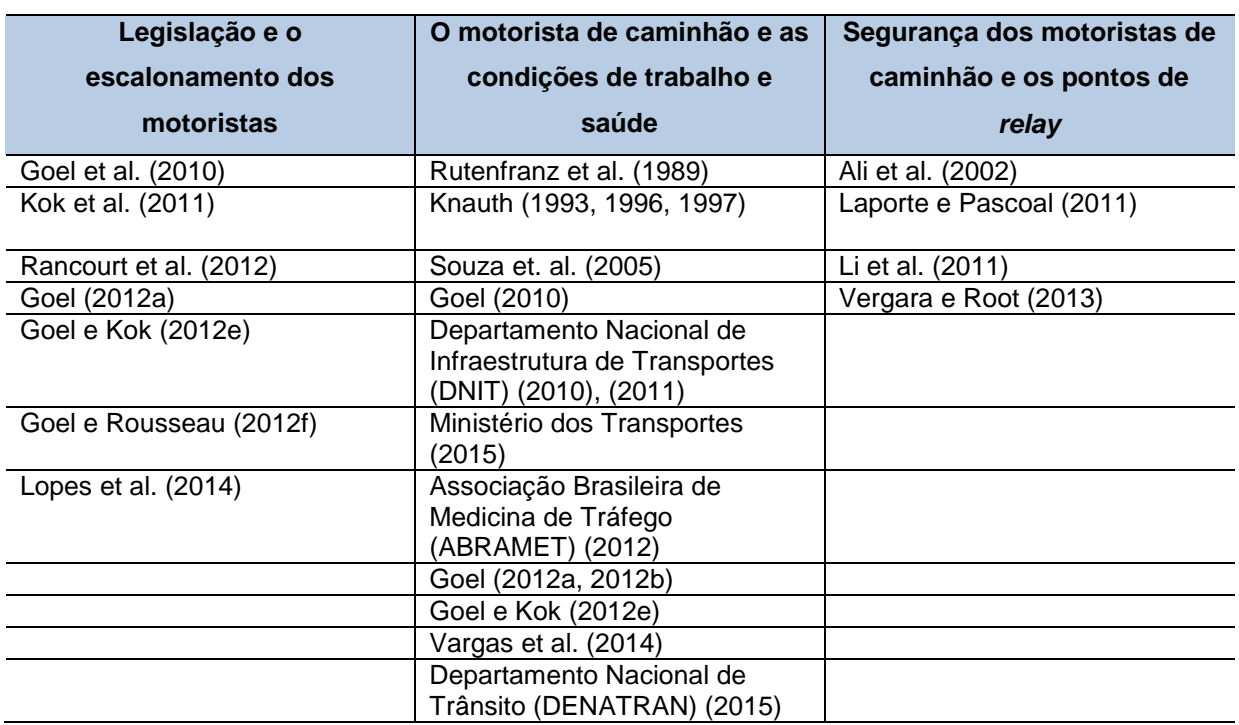

TABELA 2 - RESUMO REFERENCIAL TEÓRICO

FONTE: O autor (2016).

Os estudos que tratam do tema legislação e o escalonamento dos motoristas de caminhão apontam como principal autor Goel, onde foram realizadas pesquisas e aplicações do modelo matemático em diversos países, considerando as restrições trabalhistas impostas pela regulamentação de cada um. Com relação as condições de trabalho e saúde do motorista de caminhão o autor Goel também apresenta estudos, apontando a fadiga como fator principal nas causas de acidentes envolvendo motoristas de caminhão.

# <span id="page-25-1"></span>2.5 MODELO DE ESCALONAMENTO DOS MOTORISTAS DE CAMINHÃO (GOEL, 2012b)

Nesta seção será apresentado o modelo utilizado em Goel (2012b). Este modelo tem como objetivo minimizar o tempo total de trabalho do motorista de caminhão durante um intervalo de tempo. A sequência de locais que serão visitados pelo motorista de caminhão é designada por  $1 \le i \le n$ . Os trabalhos de duração  $w_i$ devem ser realizados em cada localização  $1 \le i \le n$  e devem começar dentro de uma das várias janelas de tempo representadas por  $T_i$ . O tempo de condução necessário para passar da posição i para  $i + 1$  é denotado por  $\delta_{i,i+1}$ , já o horizonte de tempo é representado por  $t^{horizonte}$  (GOEL, 2012b).

Para cada posição  $1 \leq i \leq n$  a formulação compreende variáveis  $x_i^{chegada}$ ,  $x_i^{começo\, descanso}$ ,  $x_i^{fim\, descanso}$ ,  $x_i^{início}$ ,  $x_i^{fim}$ , representando o instante de chegada, a hora de início e fim de um período de pelo menos 8 horas consecutivas de tempo de descanso, e a hora de início e fim do trabalho no local. Para cada posição  $1 \le i \le n$ e cada janela de tempo, a formulação compreende uma variável binária  $y_{i,\tau}$ indicando se o  $\tau$  da janela de tempo da posição *i* é usado  $y_{i,\tau} = 1$  ou não  $y_{i,\tau} = 0$ . Além disso, para cada localização  $1 \le i \le n$  a formulação compreende a variável binária  $z_i^{descanso}$  indicando se um período de pelo menos 8 horas consecutivas de tempo de descanso é tomada na posição  $i$  com  $z_i^{descanso} = 1$  ou não  $z_i^{descanso} = 0$ .

O modelo contém restrições referentes a quantidade máxima de tempo de condução, a quantidade mínima de um tempo de folga e a quantidade mínima de tempo de pausa em um dia de trabalho do motorista de caminhão. Para mais informações referentes as restrições, variáveis e parâmetros utilizados no modelo consultar o trabalho de Goel (2012b) nas páginas 2361 a 2364. O modelo Goel (2012b) será apresentado a seguir:

Função objetivo:

Minimizar

$$
x_n^{fim} - x_1^{inicio} \tag{2.1}
$$

Sujeito a

$$
x_i^{chegada} \leq x_i^{começo\,descanso} \qquad para\,todo\,1 \leq i \leq n \tag{2.2}
$$

$$
x_i^{\text{início descanso}} + z_i^{\text{descanso}} \cdot t^{\text{descanso}} \leq x_i^{\text{fim descanso}} \qquad \text{para todo } 1 \leq i \leq n \qquad (2.3)
$$

$$
x_i^{fim\,descanso} \in [0, t^{horizonte}] \quad para\,todo\, 1 \le i \le n \tag{2.15}
$$

$$
x_i^{\text{início descanso}} \in [0, t^{\text{horizonte}}] \text{ para todo } 1 \le i \le n \tag{2.14}
$$

$$
x_i^{chegada} \in [0, t^{horizonte}] \quad para todo \quad 1 \le i \le n \tag{2.13}
$$

 $para\ to do\ 1\leq i\ < k\leq n\ \delta_{k-1,k}>0$ 

$$
\sum_{j=i}^{j\n(2.12)
$$

para todo  $1 \leq i \leq k \leq n \delta_{k-1,k} > 0$ 

$$
\sum_{j=i}^{j
$$

para todo  $1 \leq i \leq k \leq n$ :  $\delta_{k-1,k} > 0$ 

$$
x_k^{chegada} - x_i^{início} \le t^{decorrido} + t^{horizonte} \sum_{j=i+1}^{j < k} z_i^{descanso}
$$
\n
$$
(2.10)
$$

 $x_i^{inicio} \leq t^{horizonte} - y_{i,\tau} (t^{horizonte} - t^{max}_{i,\tau})$  para todo  $1 \leq i \leq n, 1 \leq \tau \leq T_i$  (2.9)

$$
y_{i,\tau} \ t_{i,\tau}^{min} \le x_i^{inicio} \qquad para todo 1 \le i \le n, 1 \le \tau \le T_I \tag{2.8}
$$

$$
\sum_{\tau=1}^{\tau \leq Ti} y_{i,t} = 1 \qquad para todo 1 \leq i \leq n \tag{2.7}
$$

$$
x_i^{fim} + \delta_{i,i+1} = x_{i+1}^{chegada} \qquad para todo 1 \le i \le n \qquad (2.6)
$$

$$
x_i^{inicio} + w_i = x_i^{fim} \qquad para todo 1 \le i \le n \tag{2.5}
$$

$$
x_i^{fim \text{ descanso}} \leq x_i^{inicio} \qquad para \text{ todo } 1 \leq i \leq n \tag{2.4}
$$

$$
q_i^{dirigir} \le p_i^{dirigir} + \left(d_i^{fim} - d_i^{chegada}\right) \cdot t^{horizonte} \quad para todo 1 \le i \le n \tag{2.30}
$$

$$
p_i^{dirigir} \le q_i^{dirigir} + \left(d_i^{fim} - d_i^{chegada}\right) \cdot t^{horizonte} \quad para todo 1 \le i \le n \tag{2.29}
$$

$$
r_n^{dirigir} \le q_n^{dirigir} + t^{dirigir} \tag{2.28}
$$

$$
p_1^{dirigir} = 0 \tag{2.27}
$$

$$
r_i^{dirigir} = \sum_{j=1}^{j < i} \delta_{j+1} \quad para todo \ 1 \le i \le n \tag{2.26}
$$

$$
d_i^{fim} \in \{1, \ldots, [t^{horizonte} / t^{dia}] + 1\} \quad para todo \quad 1 \le i \le n
$$
\n
$$
(2.25)
$$

$$
d_i^{início} \in \{1, ..., [t^{horizonte} / t^{dia}] + 1\} \quad para todo \quad 1 \le i \le n
$$
\n
$$
(2.24)
$$

$$
d_i^{chegada} \in \{1, \dots, [t^{horizonte} / t^{dia}] + 1\} \quad para todo \quad 1 \le i \le n
$$
\n
$$
(2.23)
$$

$$
(d_i^{fim} - 1) \cdot t^{dia} \le x_i^{fim} < d_i^{fim} \cdot t^{dia} \quad para todo \ 1 \le i \le n \tag{2.22}
$$

$$
(d_i^{inicio} - 1) \cdot t^{dia} \le x_i^{inicio} < d_i^{inicio} \cdot t^{dia} \quad para todo \ 1 \le i \le n \tag{2.21}
$$

$$
(d_i^{chegada} - 1) \cdot t^{dia} \le x_i^{chegada} < d_i^{chegada} \cdot t^{dia} \quad para todo \, 1 \le i \le n \tag{2.20}
$$

$$
z_i^{descanso} \in \{0,1\} \, para \, todo \, 1 \le i \le n \tag{2.19}
$$

$$
y_{i,\tau} \in \{0, 1\} \text{ para todo } 1 \le i \le n, \tau, T_i
$$
 (2.18)

$$
x_i^{fim} \in [0, t^{horizonte}] \quad para todo \quad 1 \le i \le n \tag{2.17}
$$

$$
x_i^{inicio} \in [0, t^{horizonte}] \quad para todo \quad 1 \le i \le n \tag{2.16}
$$

$$
z_1^{desocupado} = 0 \tag{2.42}
$$

$$
r_i^{dirigir} \in [0, t^{horizonte}] \quad para todo \ 1 \le i \le n \tag{2.41}
$$

$$
q_i^{dirigir} \in [0, t^{horizonte}] \quad para todo \ 1 \le i \le n \tag{2.40}
$$

$$
p_i^{dirigir} \in [0, t^{horizonte}] \quad para todo \ 1 \le i \le n \tag{2.39}
$$

$$
p_i^{dirigir} \le q_{i-1}^{dirigir} + t^{dirigir} + (d_{i-1}^{fim} + 1 - d_i^{chegada}) \cdot t^{horizonte}
$$
  
para todo  $1 < i \le n$  (2.38)

$$
r_i^{dirigir} - \left(x_i^{chegada} - d_{i-1}^{fim} \cdot t^{dia}\right) \le p_i^{dir}
$$
  
+ 
$$
\left(d_{i-1}^{fim} + 1 - d_i^{chegada}\right) \cdot t^{horizonte} \quad para todo \quad 1 < i \le n
$$
 (2.37)

$$
p_i^{dirigir} \le r_i^{dirigir} - \left(x_i^{chegada} - d_{i-1}^{fim} \cdot t^{dia}\right)
$$
  
+ 
$$
\left(d_{i-1}^{fim} + 1 - d_i^{chegada}\right) \cdot t^{horizonte} \quad para \, todo \, 1 < i \le n
$$
\n
$$
(2.36)
$$

$$
q_{i-1}^{dirigir} \le p_i^{dirigir} + (d_i^{chegada} - d_{i-1}^{fin}) \cdot t^{horizonte}
$$
  
para todo  $1 < i \le n$  (2.35)

$$
p_i^{dirigir} \le q_{i-1}^{dirigir} + (d_i^{chegada} - d_{i-1}^{fim}) \cdot t^{horizonte}
$$
  
para todo  $1 < i \le n$  (2.34)

$$
q_i^{dirigir} \le p_i^{dirigir} + t^{dirigir} + (d_i^{chegada} + 1 - d_i^{fim}) \cdot t^{horizonte}
$$
  
para todo  $1 \le i \le n$  (2.33)

$$
r_i^{dirigir} \le q_i^{dirigir} + \left(d_i^{chegada} + 1 - d_i^{fim}\right) \cdot t^{horizonte} \quad para todo 1 \le i \le n \tag{2.32}
$$

$$
q_i^{dirigir} \le r_i^{dirigir} + \left(d_i^{chegada} + 1 - d_i^{fim}\right) \cdot t^{horizonte} \quad para todo 1 \le i \le n \tag{2.31}
$$

$$
r_i^{folga} \le q_i^{folga} + \left(1 - z_i^{desocupado}\right) \cdot t^{horizonte}
$$
  
+
$$
\left(d_i^{chegada} + 1 - d_i^{inicio}\right) \cdot t^{horizonte} \quad para todo \ 1 \le i \le n
$$
\n
$$
(2.56)
$$

$$
para todo 1 \le i \le n
$$

$$
r_i^{folga} - \left(x_i^{inicio} - d_i^{cheg} \cdot t^{dia}\right) \le q_i^{folga} + \left(d_i^{chegada} + 1 - d_i^{início}\right) \cdot t^{horizonte}
$$
\n
$$
(2.55)
$$

$$
q_i^{folga} \le r_i^{folga} + (d_i^{chegada} + 1 - d_i^{inicio}) \cdot t^{horizonte} \quad para todo 1 \le i \le n \tag{2.54}
$$

$$
q_i^{folga} \le p_i^{folga} + (d_i^{início} - d_i^{chegada}) \cdot t^{horizonte} \quad para todo 1 \le i \le n \tag{2.53}
$$

$$
p_i^{folga} \le q_i^{folga} + (d_i^{inicio} - d_i^{chegada}) \cdot t^{horizonte} \quad para todo 1 \le i \le n \tag{2.52}
$$

$$
r_n^{folga} + d_n^{fim} \cdot t^{dia} - x_n^{fim} \ge q_n^{folga} + t^{folga} \tag{2.51}
$$

$$
p_1^{folga} = 0 \tag{2.50}
$$

$$
r_{i-1}^{folga} + x_i^{inicio} - x_i^{chegada} \le r_i^{folga} + z_i^{desocupado} \cdot t^{horizonte}
$$
  
para todo  $1 < i \le n$  (2.49)

$$
r_i^{folga} \le r_{i-1}^{folga} + (1 - z_i^{desocupado}) \cdot t^{horizonte} \quad para todo 1 < i \le n \tag{2.48}
$$

$$
r_{i-1}^{folga} \le r_i^{folga} \le r_{i-1}^{folga} + x_i^{inicio} - x_i^{chegada} \quad para todo 1 < i \le n \tag{2.47}
$$

$$
r_1^{folga} = x_i^{inicio} \tag{2.46}
$$

$$
z_i^{desocupado} \in \{0,1\} \quad para todo 1 \le i \le n \tag{2.45}
$$

$$
x_i^{\text{início}} - x_i^{\text{chegada}} < t^{\text{desocupado}} + \left(1 - z_i^{\text{desocupado}}\right) \cdot t^{\text{horizonte}}
$$
\n
$$
\text{para todo } 1 < i \le n \tag{2.44}
$$

 $x_i^{inicio} - x_i^{chegada} + z_i^{desocupado} \cdot t^{horizonte} \geq t^{desocupado}$  para todo  $1 < i \leq n$  (2.43)

$$
x_i^{\text{início descanso}} \le d_i^{\text{chegada}} \cdot t^{\text{dia}} + (d_i^{\text{chegada}} + 1 - d_i^{\text{início}}) \cdot t^{\text{horizonte}}
$$
\n
$$
\text{para todo } 1 \le i \le n \tag{2.67}
$$

$$
r_i^{folga} \in [0, t^{horizonte}] \, para todo \, 1 \le i \le n \tag{2.66}
$$

$$
q_i^{folga} \in [0, t^{horizonte}] \, para todo \, 1 \le i \le n \tag{2.65}
$$

$$
p_i^{folga} \in [0, t^{horizonte}] \, para todo \, 1 \le i \le n \tag{2.64}
$$

$$
q_{i-1}^{folga} + t^{folga} \le p_i^{folga} + (d_{i-1}^{início} + 1 - d_i^{chegada}) \cdot t^{horizonte}
$$
  
para todo  $1 < i \le n$  (2.63)

$$
r_{i-1}^{folga} \le p_i^{folga} + (d_{i-1}^{início} + 1 - d_i^{chegada}) \cdot t^{horizonte}
$$
  
para todo  $1 < i \le n$  (2.62)

$$
p_i^{folga} \le r_{i-1}^{folga} + (d_{i-1}^{início} + 1 - d_i^{chegada}) \cdot t^{horizonte}
$$
  
para todo  $1 < i \le n$  (2.61)

$$
q_{i-1}^{folga} \le p_i^{folga} + (d_i^{chegada} - d_{i-1}^{inicio}) \cdot t^{horizonte}
$$
  
para todo  $1 < i \le n$  (2.60)

$$
p_i^{folga} \le q_{i-1}^{folga} + (d_i^{chegada} - d_{i-1}^{início}) \cdot t^{horizonte}
$$
  
para todo  $1 < i \le n$  (2.59)

$$
p_i^{folga} + t^{folga} \le q_i^{folga} + (d_i^{chegada} + 1 - d_i^{inicio}) \cdot t^{horizonte}
$$
  
para todo  $1 \le i \le n$  (2.58)

$$
q_i^{folga} \le r_i^{folga} - \left(x_i^{inicio} - d_i^{chegada} \cdot t^{dia}\right) + z_i^{desocupado} \cdot t^{horizonte}
$$
  
+ 
$$
\left(d_i^{chegada} + 1 - d_i^{inicio}\right) \cdot t^{horizonte} \quad para todo 1 \le i \le n
$$
 (2.57)

$$
r_i^{pausa} \le q_i^{pausa} + (1 - z_i^{desocupado}) \cdot t^{horizonte}
$$
  
+
$$
(d_i^{chegada} + 1 - d_i^{inicio}) \cdot t^{horizonte} \quad para todo 1 \le i \le n
$$
 (2.79)

$$
para todo 1 \le i \le n
$$
\n(2.78)

$$
r_i^{pausa} - (x_i^{início} - x_i^{fim descanso}) \le q_i^{pausa} + (d_i^{chegada} + 1 - d_i^{início}) \cdot t^{horizonte}
$$

$$
q_i^{pausa} \le r_i^{pausa} + (d_i^{chegada} + 1 - d_i^{inicio}) \cdot t^{horizonte} \quad para todo 1 \le i \le n \tag{2.77}
$$

$$
q_i^{pausa} \le p_i^{pausa} + (d_i^{inicio} - d_i^{chegada}) \cdot t^{horizonte} \quad para todo 1 \le i \le n \tag{2.76}
$$

$$
p_i^{pausa} \le q_i^{pausa} + (d_i^{inicio} - d_i^{chegada}) \cdot t^{horizonte} \quad para todo 1 \le i \le n \tag{2.75}
$$

$$
r_n^{pausa} + d_n^{fim} \cdot t^{dia} - x_n^{fim} \ge q_n^{pausa} + t^{pausa} \tag{2.74}
$$

$$
p_1^{pausa} = 0 \tag{2.73}
$$

$$
r_{i-1}^{pausa} + x_i^{inicio \, descanso} - x_i^{chegada} + x_i^{inicio}
$$
  

$$
-x_i^{fim \, descanso} \le r_i^{pausa} + z_i^{desocupado} \cdot t^{horizonte} \quad para todo 1 < i \le n
$$
 (2.72)

$$
r_i^{pausa} \le r_{i-1}^{pausa} + (1 - z_i^{desocupado}) \cdot t^{horizonte}
$$
  
para todo  $1 < i \le n$  (2.71)

$$
a^{usa} \le r_i^{pausa} \le r_{i-1}^{pausa} + x_i^{inicio \, descanso} - x_i^{chegada} + x_i^{início} - x_i^{fim \, descanso}
$$
\n
$$
para \, todo \, 1 < i \le n \tag{2.70}
$$

 $r_i^p$ 

$$
r_1^{pausa} = x_1^{inicio} \tag{2.69}
$$

$$
para todo 1 \le i \le n
$$

 $d_i^{chegada} \cdot t^{dia} \leq x_i^{fim\, descanso} + (d_i^{chegada} + 1 - d_i^{inicio}) \cdot t^h$ (2.68)

$$
r_i^{pausa} \in [0, t^{horizonte}] \, para todo \, 1 \le i \le n \tag{2.89}
$$

$$
q_i^{pausa} \in [0, t^{horizonte}] para todo 1 \le i \le n
$$
\n(2.88)

$$
p_i^{pausa} \in [0, t^{horizonte}] \, para \, todo \, 1 \le i \le n \tag{2.87}
$$

$$
q_{i-1}^{pausa} + t^{pausa} \le p_i^{pausa} + (d_{i-1}^{início} + 1 - d_i^{chegada}) \cdot t^{horizonte}
$$
  
para todo  $1 < i \le n$  (2.86)

$$
r_{i-1}^{pausa} \le p_i^{pausa} + (d_{i-1}^{início} + 1 - d_i^{chegada}) \cdot t^{horizonte} \quad para todo 1 < i \le n \tag{2.85}
$$

$$
p_i^{pausa} \le r_{i-1}^{pausa} + (d_{i-1}^{início} + 1 - d_i^{chegada}) \cdot t^{horizonte} \quad para todo 1 < i \le n \tag{2.84}
$$

$$
q_{i-1}^{pausa} \le p_i^{pausa} + \left(d_i^{chegada} - d_{i-1}^{inicio}\right) \cdot t^{horizonte} \quad para todo 1 < i \le n \tag{2.83}
$$

$$
p_i^{pausa} \le q_{i-1}^{pausa} + (d_i^{chegada} - d_{i-1}^{início}) \cdot t^{horizonte} \quad para todo 1 < i \le n \tag{2.82}
$$

$$
p_i^{pausa} + t^{pausa} \le q_i^{pausa} + (d_i^{chegada} + 1 - d_i^{inicio}) \cdot t^{horizonte}
$$
\n
$$
para todo 1 \le i \le n
$$
\n(2.81)

$$
q_i^{pausa} \le r_i^{pausa} - (x_i^{inicio} - x_i^{fim descanso}) + z_i^{desocupado} \cdot t^{horizonte}
$$
  
+
$$
(d_i^{chegada} + 1 - d_i^{inicio}) \cdot t^{horizonte} \quad para todo 1 \le i \le n
$$
\n(2.80)

#### <span id="page-34-0"></span>**3 METODOLOGIA**

Neste capítulo, será descrita a metodologia de pesquisa utilizada neste estudo a fim de alcançar os objetivos propostos.

## <span id="page-34-1"></span>3.1 CLASSIFICAÇÃO DA PESQUISA

Quanto à natureza, esta pesquisa se caracteriza como aplicada, sendo realizada com o propósito de resolver um problema concreto, neste caso a melhoria da qualidade de vida dos motoristas. É uma pesquisa empírica normativa quantitativa, pois visa ao desenvolvimento de políticas estratégias e ações que melhorem a situação corrente. Baseia-se em modelos que prescrevem uma decisão para o problema, podendo ser baseada em modelos de otimização matemática. CAUCHICK MIGUEL et al. (2012).

Quanto aos objetivos esta pesquisa demonstra caráter exploratório, para que seja possível a realização da proposta de otimização do percurso de viagem dos motoristas, primeiramente será realizado o levantamento de informações acerca de como ocorre o funcionamento atualmente com base na legislação, para que então, em um segundo momento, seja possível a realização da otimização. Com relação aos procedimentos técnicos será utilizada a pesquisa bibliográfica, tendo em vista a necessidade de se estudar a origem e as características do problema abordado e, a modelagem, sendo feito o uso de técnicas matemáticas para descrever o funcionamento de um sistema ou de parte de um sistema.

Neste estudo será construído um modelo, baseado no apresentado por Goel (2012b), em uma instância menor, tornando possível a implementação computacional deste modelo para a resolução de um problema real. A pesquisa seguirá os seguintes passos conforme FIGURA 1:

<span id="page-35-0"></span>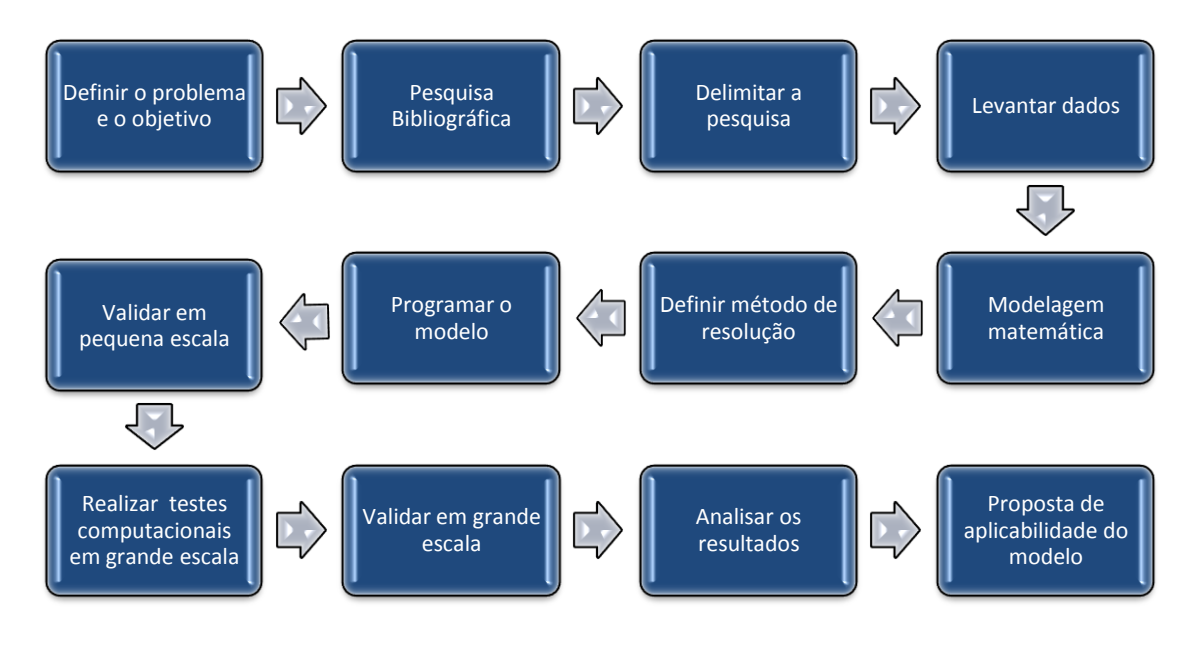

#### FIGURA 1- PROTOCOLO DE PESQUISA

FONTE: O Autor (2016).

### <span id="page-35-1"></span>3.2 MODELO PROPOSTO

O problema de escalonamento dos motoristas de caminhão consiste em criar escalas de trabalho que apresentem o menor custo e o menor tempo para percorrer as rotas atendendo a legislação brasileira.

A legislação considera a jornada diária de trabalho do motorista de 8 horas, podendo ser prorrogada por até 4 horas extraordinárias  $(t^{em\, trabalho})$ , sendo 2 horas mediante previsão em convenção ou acordo coletivo. É considerado como trabalho efetivo, o tempo em que o motorista estiver à disposição do empregador, excluídos os intervalos para refeição, repouso e descanso e o tempo de espera. O motorista tem direito a um intervalo de no mínimo 1 hora para refeição ( $t^{refeição}$ ), não se enquadrando no tempo mínimo de descanso (BRASIL, 2015).

O regulamento assegura ao motorista 11 horas de descanso diárias  $(t^{repuso})$ , fracionadas em 2 períodos, o primeiro deverá ter no mínimo 8 horas ininterruptas ( $t^{descanso}$ ). O segundo período, 3 horas remanescentes ( $t^{descanso2}$ ), deverá ser realizado dentro das 16 horas seguintes ao fim do primeiro período, sendo flexibilizadas durante a jornada de trabalho. A jornada de trabalho do motorista não tem horário fixo de início, de final ou de intervalos, salvo previsão contratual (BRASIL, 2015).
A Lei nº 13.103/2015 veda ao motorista dirigir por mais de 5 horas e meia ininterruptas (t<sup>dirigindo</sup>), sendo que deverá ser observado um descanso de 30 minutos ( $t^{folga}$ ). O ( $t^{folga}$ ) está incluso dentro do segundo período de descanso  $(t^{descanso2}).$ 

Considerando uma sequência de locais que serão visitados pelo motorista de caminhão, cada localização será designada por  $1 \le i \le n$ . Os parâmetros impostos pela regulamentação do Brasil, constantes na Lei nº 13.103/15 são mostrados na TABELA 3. No modelo apresentado por GOEL (2012b) existem várias restrições como (2.7) – (2.10), (2.26) – (2.45), (2.50) – (2.66) e (2.69) – (2.89) que não serão consideradas na adaptação devido a diferença na regulamentação do Brasil e Canadá.

| <b>Notação</b>  | Valor (h) | Descrição                                                                                                    |  |  |  |
|-----------------|-----------|----------------------------------------------------------------------------------------------------|--|--|--|
| $t$ descanso    | 8         | A duração mínima do primeiro período de descanso.                                                                    |  |  |  |
| $t$ descanso2   | 3         | A duração mínima do segundo período de descanso.                                                                     |  |  |  |
| $t maxdire$ ção | 5,5       | O tempo máximo de condução ininterrupto.                                                                             |  |  |  |
| $_t$ trabalho   | 12        | A duração máxima da jornada diária de trabalho desde o último<br>período de descanso até o novo período de descanso. |  |  |  |
| $t$ dia         | 24        | A duração de um dia.                                                                                                 |  |  |  |
| $t^{ref}$ eição |           | A duração mínima de tempo para refeição.                                                                             |  |  |  |
| $_{t}$ pausa    | 0,5       | A duração mínima de um período de pausa dentro de cada 6<br>horas na condução do veículo.                            |  |  |  |

TABELA 3 - PARÂMETROS IMPOSTOS PELA REGULAMENTAÇÃO

FONTE: O autor (2016).

Parâmetros determinados pelo modelo:

 $w<sub>i</sub>$ : duração do trabalho, sendo considerado o período de 30 minutos para carregamento/descarregamento do caminhão;

 $\delta_{i,i+1}$ : tempo dirigindo para passar da posição i para a posição i+1;

 $t^{horizonte}$ : horizonte de tempo;

 $t^{decorrido}$ : A quantidade de tempo decorrido desde o último período de descanso, após o qual o condutor somente poderá conduzir se um novo período de descanso for cumprido, no caso o tempo decorrido é de 16 horas.

Para cada posição  $1 \le i \le n$ , temos uma variável binária  $z_i^{descanso}$ , assumindo o valor 1 se o primeiro período de descanso de pelo menos 8 horas consecutivas foi cumprido na posição  $i$ , 0 caso contrário. Além disso os trabalhos de duração  $w_i$  devem ser realizados dentro de janelas de tempo denotadas por  $\tau$  e o

número de janelas de tempo é denotado por  $T_i$ . Para cada  $1 \leq \tau \leq T_i$ , o  $\tau$  para a posição i é determinado pelo intervalo da janela  $[t_{i,\tau}^{min}, t_{i,\tau}^{max}]$  e a variável binária da janela de tempo é representado por  $y_{i.\tau}$ .

Para a refeição, temos a variável binária  $refei$ ção $_i$ , assumindo o valor 1 se a refeção foi realizada e 0, caso contrário. A refeição deverá ser feita durante as janelas de tempo R definidas pelo intervalo  $\left[refei \xi \delta o_{LR}^{min},refei \xi \delta o_{LR}^{max}\right]$ .

Para o segundo período de descanso  $t^{descanso2}$ , dividimos este descanso em 6 pausas de 30 minutos, embora a legislação permita qualquer valor de pausa, assim temos as variáveis binárias  $pausal_i$ ,  $pausa_i$ ,  $pausa_i$ ,  $pausa_i$ ,  $pausa_i$ ,  $pausa_i$ pausa6<sub>i</sub>.

Seguindo os parâmetros da legislação brasileira, o modelo a seguir foi adaptado de Goel (2012b). Assim, temos as seguintes variáveis:

 $x_{i}^{Horário\ chegada}:$  instante de chegada à posição  $i;$ 

 $x_i^{Início descanso}$ : instante do início de um período de descanso de pelo menos 8 horas consecutivas na posição i;

 $x_i^{Fim\, descanso}$  : instante do fim de um período de descanso de pelo menos 8 horas consecutivas na posição i;

 $x_{i}^{\mathit{Tempo}\:inicio\:trabalho}:$  instante do início da jornada de trabalho na posição  $i;$ 

 $x_{i}^{Tempo\,fim\,trabalho}$  : instante do fim da jornada de trabalho na posição  $i;$ 

 $d^{Chegada}_i$  : dia de chegada à posição  $i;$ 

 $d^{Início\,trabalho}_{i}$  : dia de início da jornada de trabalho na posição  $i;$ 

 $d^{Fim\,trabalho}_{i}$  : dia de fim da jornada de trabalho na posição  $i;$ 

 $r_{i}^{Inicio\ ref}$ eiçã $o$  : instante do início da refeição na posição  $i;$ 

 $r_{i}^{Fim\,ref\,ei\varsigma\tilde a o}\colon$ instante do fim da refeição na posição  $i;$ 

 $d_{i}^{Início\ refeição}$ : dia de início a refeição na posição  $i;$ 

 $d^{Fim\,refeição}_{i}$ : dia de fim da refeição na posição  $i;$ 

 $p1_{i}^{Início\,{p}ausa\,1}$ : instante do início da pausa 1 na posição  $i;$ 

 $p1^{Fim \, pausa\, 1}$ : instante do fim da pausa 1 na posição  $i;$ 

 $p2_i^{Início \, pausa \, 2}$ : instante do início da pausa 2 na posição  $i;$ 

 $p2^{Fim \, pausa \, 2}$ : instante do fim da pausa 2 na posição  $i;$ 

$$
p3_i^{nício pausa^3}
$$
: instante do início da pausa 3 na posição *i*;  
\n $p3_i^{Fim pausa^3}$ : instante do fim da pausa 3 na posição *i*;  
\n $p4_i^{Início pausa^4}$ : instante do início da pausa 4 na posição *i*;  
\n $p4_i^{Fim pausa^4}$ : instante do fim da pausa 4 na posição *i*;  
\n $p5_i^{Início pausa^5}$ : instante do início da pausa 5 na posição *i*;  
\n $p5_i^{Fim pausa^5}$ : instante do fim da pausa 5 na posição *i*;  
\n $p6_i^{Início pausa^6}$ : instante do início da pausa 6 na posição *i*;  
\n $p6_i^{Fim pausa^6}$ : instante do fim da pausa 6 na posição *i*;  
\n $d_i^{Início pausa^6}$ : instante do fim da pausa 6 na posição *i*;  
\n $d_i^{Início pausa}$ : dia de início da pausa na posição *i*;  
\n $d_i^{Fim pausa}$ : dia de fim da pausa na posição *i*;

Função Objetivo: Minimizar

$$
x_n^{Tempo\,fim\,trabalho} - x_1^{Tempo\,in(co\,trabalho)} \tag{3.1}
$$

A função objetivo (3.1) minimiza o tempo de condução para percorrer a rota, pois  $x_n^{fim}$  representa o final da jornada de trabalho na posição  $i$  e  $x_1^{inicio}$  representa o início da jornada de trabalho na posição inicial 1.

Sujeito as seguintes restrições:

$$
x_i^{Horário chegada} \leq x_i^{Início descanso} \qquad \forall \ 1 \leq i \leq n \tag{3.2}
$$

$$
x_i^{Inicio \, descanso} + z_i^{descanso} \cdot t^{descanso} \leq x_i^{Fim \, descanso} \qquad \forall \, 1 \leq i \leq n \tag{3.3}
$$

$$
x_i^{Fim\,descanso} \le x_i^{Tempo\,in\,io\,trabalho} \qquad \forall 1 \le i \le n \qquad (3.4)
$$

O conjunto de restrições (3.2) a (3.4) garantem que o período mínimo de descanso seja cumprido. Na restrição (3.2) o  $x_i^{Horario chega da}$  representa o instante

de chegada à posição i que deve ser menor ou igual ao  $x_i^{Início\, descanso}$ , referindo-se ao instante do início de um período de descanso de pelo menos 8 horas consecutivas, assim o motorista deve chegar a um ponto para iniciar seu descanso. A restrição (3.3) restringe a soma do instante do início de um período de descanso de pelo menos 8 horas consecutivas na posição i,  $x_i^{Início\, descanso}$ , com o produto da variável binária, zdescanso, pelo tempo mínimo do primeiro período de descanso  $t^{descanso}$ , esta soma deverá ser menor ou igual ao instante do fim de um período de descanso de pelo menos 8 horas consecutivas,  $x_i^{Fim\, descanso}$ , na posição i.

A restrição (3.4) representa este instante do fim de um período de descanso de pelo menos 8 horas consecutivas,  $x_i^{Fim\,descanso}$ , apresentado na restrição (3.3), devendo ser menor ou igual ao instante do início da jornada de trabalho na posição i,  $x_i^{Tempo\text{ }início\text{ }trabalho}$ , devendo o início do trabalho começar somente se o motorista já descansou.

$$
x_i^{Tempo\text{ }in\text{icio }trabalho} + w_i = x_i^{Tempo\text{ }f\text{ }in\text{ }trabalho} \qquad \forall \ 1 \le i \le n \tag{3.5}
$$

A restrição (3.5) garante o cumprimento do tempo de duração do trabalho, sendo representado pela soma do instante do início da jornada de trabalho na posição i,  $x_i^{Tempo\,in(io\,trabalho)}$ , com o tempo de duração do trabalho,  $w_i$ , esta soma deve ser igual ao instante do fim da jornada de trabalho na posição  $i$ ,  $x_i^{Tempo~fim~trabalho}$ .

$$
x_i^{Tempo\,fim\,trabalho} + \delta_{i,i+1} = x_{i+1}^{Horário\,chegada} \qquad \qquad \forall \, 1 \le i < n \tag{3.6}
$$

A restrição (3.6) determina que o instante do fim da jornada de trabalho na posição i,  $x_i^{Tempo~fim~trabalho}$ , juntamente com o tempo de direção proposto,  $\delta$ deve garantir a chegada à posição  $i + 1$ , percorrendo o percurso da posição i até a posição  $i + 1$ .

O conjunto de restrições (3.2) a (3.5) garantem um período de descanso de pelo menos 8 horas consecutivas e demandam que os valores de tempo coincidam com os tempos dos eventos.

$$
\sum_{\tau=1}^{\tau \le T_i} y_{i,\tau} = 1 \qquad \forall 1 \le i \le n \qquad (3.7)
$$

A restrição (3.7) garante que cada posição i pertencerá a uma janela de tempo  $\tau$ .

$$
y_{i,\tau}t_{i,\tau}^{min} \le x_i^{Tempo\text{ }in\text{icio }trabalho} \quad \forall \ 1 \le i \le n, 1 \le \tau \le T_i \tag{3.8}
$$

A restrição (3.8) assegura que o início do trabalho  $x_i^{Tempo\,início\,trabalho}$  ocorra dentro do valor mínimo da janela de tempo  $t_{i,\tau}^{min}$ .

$$
x_i^{Tempo\text{ }início\text{ }trabalho} \leq t^{\text{horizonte}} - y_{i,\tau}(t^{\text{horizonte}} - t_{i,\tau}^{\text{max}})
$$
\n
$$
\forall 1 \leq i \leq n, 1 \leq \tau \leq T_i
$$
\n(3.9)

A restrição (3.9) assegura que o início do trabalho  $x_i^{Tempo\,in(io\,trabalho}\,$ ocorra dentro do valor máximo da janela de tempo  $t_{i,\tau}^{max}$ , considerando o  $t^{horizonte}$ .

$$
x_k^{Horário Chegada} - x_i^{Tempo início trabalho} \le t^{decorrido} + t^{horizonte} \sum_{j=i+1}^{j < k} z_j^{descanso}
$$
\n
$$
\forall 1 \le i < k \le n; \delta_{k-1,k} > 0
$$
\n
$$
(3.10)
$$

A restrição (3.10) garante que, no intervalo do horário de chegada na posição  $k$  ,  $x_k^{Horário \; Chegada}$  , até o início do trabalho do motorista na posição i,  $x_i^{Tempo\,inંi}$ cio trabalho, o período de descanso e o tempo decorrido ocorrem na posição  $j$ , esta restrição exige que nenhuma condução seja realizada depois do  $t^{decorrido}$  e o último período de descanso de  $t^{descanso}$ . Este tempo de descanso de pelo menos 8 horas consecutivas, deve ocorrer em algum momento do dia, entre o tempo decorrido e o final do dia e somente quando o motorista chegar em alguma posição.

$$
\sum_{j=i}^{j < k} \delta_{j,j+1} + \sum_{j=i}^{j < k} w_j \le t^{trabalho} + t^{horizonte} \sum_{j=i+1}^{j < k} z_j^{descanso}
$$
\n
$$
\forall 1 \le i < k \le n : \delta_{k-1,k} > 0
$$
\n
$$
(3.11)
$$

A restrição (3.11) exige o tempo de descanso t<sup>descanso</sup> ocorra após um período de direção  $\delta_{i,i+1}$  e de um período de trabalho  $w_i$ .

$$
x_i^{Horario chegada} \in [0, t^{horizonte}] \ \forall \ 1 \leq i \leq n \tag{3.12}
$$

$$
x_i^{Inicio\,descanso} \in [0, t^{horinzonte}] \quad \forall \, 1 \leq i \leq n \tag{3.13}
$$

$$
x_i^{Fim\,descanso} \in [0, t^{horizonte}] \; \forall \; 1 \leq i \leq n \tag{3.14}
$$

$$
x_i^{Tempo\text{ }início\text{ }trabalho} \in [0, t^{\text{horizonte}}] \ \forall \ 1 \leq i \leq n \tag{3.15}
$$

$$
x_i^{Tempo\,fim\,trabalho} \in [0, t^{horizonte}] \, \forall \, 1 \leq i \leq n \tag{3.16}
$$

$$
y_{i,\tau} \in \{0,1\} \ \forall \ 1 \leq i \leq n, \tau \in T_i \tag{3.17}
$$

$$
z_i^{descanso} \in \{0,1\} \ \forall \ 1 \le i \le n \tag{3.18}
$$

O conjunto de restrições (3.12) a (3.18) garantem o intervalo de valores a que pertencem as variáveis.

Foi necessário adicionar variáveis para a formulação do problema que indicassem o dia de chegada ao local, bem como o dia de início e do final do trabalho realizado. Para cada local foram adicionadas as variáveis inteiras  $d_i^{Chegada}$ ,  $d_i^{Inicio\, Trabalho}$ ,  $d_i^{Fim\, trabalho}$  e as seguintes restrições para o modelo:

$$
(d_i^{chegada} - 1) \cdot t^{dia} \le x_i^{Horário chegada} < d_i^{Chegada} \cdot t^{dia}
$$
\n
$$
\forall 1 \le i \le n \tag{3.19}
$$

$$
(d_i^{Início trabalho} - 1) \cdot t^{dia} \le x_i^{Tempo início trabalho} < d_i^{Início trabalho} \cdot t^{dia}
$$
\n
$$
\forall 1 \le i \le n
$$
\n
$$
(3.20)
$$

$$
(d_i^{Fim\,trabalho} - 1) \cdot t^{dia} \le x_i^{Tempo\,fim\,trabalho} < d_i^{Fim\,trabalho} \cdot t^{dia}
$$
\n
$$
\forall 1 \le i \le n \tag{3.21}
$$

O conjunto de restrições (3.19) a (3.20) garantem a quantidade máxima de tempo da jornada de trabalho em um dia, sendo na restrição (3.19),  $d_i^{Chegada}$ representa o dia de chegada à posição i, na restrição (3.20),  $d_i^T$ representa o dia de início da jornada de trabalho na posição  $i$ , e na restrição (3.21),  $d_i^{Fim\,trabalho}$  consiste no dia de fim da jornada de trabalho na posição i.

$$
d_i^{Chegada} \in \{1, ..., [t^{horizonte} / t^{dia}] + 1\} \quad \forall \ 1 \le i \le n \tag{3.22}
$$

$$
d_i^{linicio\,trabalho} \in \{1, \ldots, [t^{horizonte} / t^{dia}] + 1\} \ \forall \ 1 \le i \le n \tag{3.23}
$$

$$
d_i^{Fim\,trabalho} \in \{1, \dots, [t^{horizonte}/t^{dia}] + 1\} \quad \forall \ 1 \le i \le n \tag{3.24}
$$

O conjunto de restrições (3.22) a (3.24) garantem o intervalo de valores a que pertencem as variáveis referentes ao dia.

As restrições referentes a quantidade mínima de tempo de refeição em um dia podem ser consideradas através da introdução das variáveis  $r_i^{Início refeição}$ e  $r_i^{Fim\,ref\,eição}$ . Estas variáveis representam o instante de início da refeição e o instante de fim da refeição na posição  $i$  respectivamente.

$$
x_i^{chegada} \le r_i^{Inicio refeição} \forall 1 \le i \le n
$$
\n(3.25)

$$
r_i^{Inicio\ refeição} + refeição_i . t^{refeição} \le r_i^{Fim\ refeição} \quad \forall \ 1 \le i \le n \tag{3.26}
$$

$$
r_i^{Fim\,ref\,ei\zeta\tilde{a}o} \le x_i^{Tempo\,in\zeta\tilde{a}o\,trabalho} \qquad \forall\ 1 \le i \le n \tag{3.27}
$$

$$
\sum_{j=i}^{j < k} \delta_{j,j+1} + \sum_{j=i}^{j < k} w_j \le t^{trabalho} + t^{horizonte} \sum_{j=i+1}^{j < k} refei\zeta\tilde{a}o_i
$$
\n
$$
\forall 1 \le i < k \le n : \delta_{k-1,k} > 0
$$
\n
$$
(3.28)
$$

O conjunto de restrições (3.25) a (3.28) garantem que o período mínimo de refeição seja cumprido. A restrição (3.25) garante que o tempo de refeição de uma hora na posição i acontecerá quando o motorista chegar a esta posição. A restrição (3.26) restringe o tempo de refeição,  $t^{refeição}$ , entre o instante de ínicio,  $r_i^{Inicio\,refeição}$ , e do fim da refeição,  $r_{i}^{Fim\,ref\,eição}$ , na posição  $i.$ 

A restrição (3.27) assume que o início do trabalho,  $x_i^{Tempo\,inicio\,trabalho}$ , deve começar somente se o motorista já fez a sua refeição. A restrição (3.28) exige que o tempo de refeição  $t^{refei;\tilde{a}o}$ , ocorra após um período de direção  $\delta_{i,i+1}$  e de um período de trabalho  $w_i$ .

$$
r_i^{Inicio\,ref\,ei\zeta\tilde{a}o} \in \left[0, t^{horizonte}\right] \forall \ 1 \le i \le n \tag{3.29}
$$

$$
r_i^{Fim\,ref\,ei\zeta\tilde{a}o} \in \left[0, t^{horizonte}\right] \forall\ 1 \le i \le n \tag{3.30}
$$

$$
refeição_i \in \{0,1\} \,\,\forall\,\, 1 \le i \le n \tag{3.31}
$$

O conjunto de restrições (3.29) a (3.31) garantem o intervalo de valores a que pertencem as variáveis de refeição.

Para a formulação do problema que indicasse o dia de início da refeição, bem como o dia do final da refeição realizada, adicionamos as variáveis  $d_i^{Inicio\, refeição}$ ,  $d_i^{Fim\, refeição}$  e as seguintes restrições para o modelo:

$$
(d_i^{Inicio refeição} - 1) \cdot t^{dia} \le r_i^{Inicio refeição} < d_i^{Inicio refeição} \cdot t^{dia}
$$
\n
$$
\forall 1 \le i \le n \tag{3.32}
$$

$$
(d_i^{Fim\,ref\,ei\zeta\tilde{a}o} - 1) \cdot t^{dia} \le r_i^{Fim\,ref\,ei\zeta\tilde{a}o} < d_i^{Fim\,ref\,ei\zeta\tilde{a}o} \cdot t^{dia}
$$
\n
$$
\forall 1 \le i \le n \tag{3.33}
$$

As restrições (3.32) e (3.33) assumem que o início da refeição e o fim da refeição devem ocorrer dentro de um dia.

$$
d_i^{Inicio\,ref\,ei\zeta\tilde{a}o} \in \{1, \dots, \left[t^{horizonte} / t^{dia}\right] + 1\} \ \forall \ 1 \le i \le n \tag{3.34}
$$

$$
d_i^{\text{Fim refeição}} \in \{1, \dots, [t^{\text{horizonte}} / t^{\text{dia}}] + 1\} \ \forall \ 1 \le i \le n \tag{3.35}
$$

As restrições (3.34) e (3.35) garantem o intervalo de valores a que pertencem as variáveis referentes ao dia da refeição.

Para indicar o segundo período de descanso  $t^{descanso2}$ , dividimos este descanso em 6 pausas de 30 minutos, assim temos as variáveis binárias  $pausa1_i$ ,  $pausa2_i,~pausa3_i,~pausa4_i,~pausa5_i$  e  $pausa6_i.$  Incluimos as variáveis  $p1_i^{Inicio~pausa~1},$  $p2_i^{Início \; pausa\; 2}$  ,  $p3_i^{Início \; pausa\; 3}$  ,  $p4_i^{Início \; pausa\; 4}$  ,  $p5_i^{Início \; pausa\; 5}$  ,  $p6_i^{Início \; pausa\; 6}$  ,  $p1_i^{Fim \; pausa\; 1}$ ,  $p2_i^{Fim \; pausa\; 2}$ ,  $p3_i^{Fim \; pausa\; 3}$ ,  $p4_i^{Fim \; pausa\; 4}$ ,  $p5_i^{Fim \; pausa\; 5}$ ,  $p6^{Fim\,{p}ausa\,6}.$  Estas variáveis representam o instante de início e de fim das pausas na posição i.

$$
x_i^{Horario chegada} \le p1_i^{Inicio pausa 1} \forall 1 \le i \le n \tag{3.36}
$$

$$
p1_i^{Inicio \; pausa \; 1} + pausa1_i \cdot t^{pausa} \le p1_i^{Fim \; pausa \; 1} \quad \forall \; 1 \le i \le n \tag{3.37}
$$

$$
p1_i^{Fim \; pausa \; 1} \le x_i^{Tempo \; inicio \; trabalho} \qquad \forall \; 1 \le i \le n \tag{3.38}
$$

$$
\sum_{j=i}^{j < k} \delta_{j,j+1} + \sum_{j=i}^{j < k} w_j \le t^{trabalho} + t^{horizonte} \sum_{j=i+1}^{j < k} pausa1_j
$$
\n
$$
\forall 1 \le i < k \le n : \delta_{k-1,k} > 0
$$
\n
$$
(3.39)
$$

O conjunto de restrições (3.36) a (3.39) garantem que o período mínimo da pausa 1, com duração de 30 minutos, seja cumprido. A restrição (3.36) garante que o tempo de pausa 1 na posição i acontecerá quando o motorista chegar a esta posição. A restrição (3.37) restringe o tempo de pausa, t<sup>pausa</sup>, entre o instante de ínicio,  $p1_i^{Início \text{ pausa } 1}$ , e do fim da pausa 1,  $p1_i^{Fim \text{ pausa } 1}$ , na posição i.

A restrição (3.38) assume que o início do trabalho,  $x_i^{Tempo}$  início trabalho, deve começar somente se o motorista já fez a sua pausa 1. A restrição (3.39) exige que o tempo de pausa 1,  $t^{pausa}$ , ocorra após um período de direção  $\delta_{i,i+1}$  e de um período de trabalho  $w_i$ .

$$
p1_i^{Fim \; pausa \; 1} \leq r_i^{Inicio \; refeição} \; \forall \; 1 \leq i \leq n \tag{3.40}
$$

A retrição (3.40) assume que o início da refeição na posição  $i$ ,  $r_i^{Inicio\, ref\, e\, \tilde{c}}$ , somente pode ocorrer após o motorista realizar a pausa 1,  $p1^{Fim \, pausa \, 1}_i$  , na posição  $i.$ 

$$
p1_i^{Inicio \; pausa \; 1} \in [0, t^{horizonte}] \; \forall \; 1 \le i \le n \tag{3.41}
$$

$$
p1_i^{Fim \; pausa \; 1} \in [0, t^{horizonte}] \; \forall \; 1 \le i \le n \tag{3.42}
$$

$$
pausa1_i \in \{0,1\} \ \forall \ 1 \leq i \leq n \tag{3.43}
$$

O conjunto de restrições (3.41) a (3.43) garantem o intervalo de valores a que pertencem as variáveis da pausa 1.

Para a formulação do problema que indicasse o dia de início da pausa 1, pausa 2, pausa 3, pausa 4, pausa 5 e pausa 6, bem como o dia do final da pausa 1, pausa 2, pausa 3, pausa 4, pausa 5 e pausa 6 realizadas, adicionamos as variáveis  $d_i^{Inicio \, pausa}$ ,  $d_i^{Fim \, pausa}$  . Assim, para a pausa 1 adicionamos as seguintes restrições para o modelo:

$$
(d_i^{Inicio \; pausa} - 1) \cdot t^{dia} \le p1_i^{Inicio \; pausa} \cdot d_i^{Inicio \; pausa} \cdot t^{dia}
$$
\n
$$
\forall 1 \le i \le n
$$
\n(3.44)

$$
(d_i^{Fim \; pausa} - 1) \cdot t^{dia} \le p1_i^{Fim \; pausa} \cdot d_i^{Fim \; pausa} \cdot t^{dia}
$$
  

$$
\forall 1 \le i \le n
$$
 (3.45)

As restrições (3.44) e (3.45) assumem que o início e o fim da pausa 1 devem ocorrer dentro de um dia. As restrições (3.46) e (3.47) garantem o intervalo de valores a que pertencem as variáveis referentes ao dia da pausa.

$$
d_i^{Inicio \; pausa} \in \{1, \ldots, [t^{horizonte} / t^{dia}] + 1\} \; \; \forall \; 1 \le i \le n \tag{3.46}
$$

$$
d_i^{Fim \; pausa} \in \{1, \ldots, [t^{horizonte} / t^{dia}] + 1\} \; \; \forall \; 1 \le i \le n \tag{3.47}
$$

O conjunto de restrições (3.48) a (3.51) garantem que o período mínimo da pausa 2, com duração de 30 minutos, seja cumprido.

$$
x_i^{Horario chegada} \le p2_i^{Inicio \; pausa \; 2} \; \forall \; 1 \le i \le n \tag{3.48}
$$

$$
p2_i^{Inicio \text{ pausa 2}} + pausa2_i \cdot t^{pausa} \le p2_i^{Fim \text{ pausa 2}} \quad \forall \ 1 \le i \le n \tag{3.49}
$$

$$
p2_i^{Fim \text{ pausa } 2} \le x_i^{Tempo \text{ início trabalho}} \quad \forall \ 1 \le i \le n \tag{3.50}
$$

$$
\sum_{j=i}^{j < k} \delta_{j,j+1} + \sum_{j=i}^{j < k} w_j \le t^{trabalho} + t^{horizonte} \sum_{j=i+1}^{j < k} pausa2_j
$$
\n
$$
\forall 1 \le i < k \le n : \delta_{k-1,k} > 0
$$
\n(3.51)

A restrição (3.48) garante que o tempo de pausa 2 na posição i acontecerá quando o motorista chegar a esta posição. A restrição (3.49) restringe o tempo de pausa,  $t^{pausa}$ , entre o instante de ínicio,  $p2_i^{Inicio\,pausa\,2}$ , e do fim da pausa 2,  $p2^{Fim \; pausa \; 2}_i$ , na posição  $i.$ 

A restrição (3.50) assume que o início do trabalho,  $x_i^{Tempo\,inicio\,trabalho}$ , deve começar somente se o motorista já fez a sua pausa 2. A restrição (3.51) exige que o

tempo de pausa 2,  $t^{pausa}$ , ocorra após um período de direção  $\delta_{i,i+1}$  e de um período de trabalho  $w_i$ .

$$
r_i^{Fim\,ref\,ei\zeta\tilde{a}o} \le p2_i^{Inicio\,pausa\,2} \,\forall\,1 \le i \le n \tag{3.52}
$$

A retrição  $(3.52)$  assume que o início da pausa 2 na posição  $i$ ,  $p2_i^{Inicio~pausa~2}$ , somente pode ocorrer após o motorista realizar a refeição,  $r_{\!\scriptscriptstyle f}^{\scriptscriptstyle \it{Fim\,refe iç {\~a} o}}$  , na posição  $i.$ 

$$
p2_i^{Inicio \; pausa \; 2} \in [0, t^{horizonte}] \; \forall \; 1 \le i \le n \tag{3.53}
$$

$$
p2_i^{Fim \; pausa \; 2} \in [0, t^{horizonte}] \; \forall \; 1 \le i \le n \tag{3.54}
$$

$$
pausa2_i \in \{0,1\} \ \forall \ 1 \leq i \leq n \tag{3.55}
$$

O conjunto de restrições (3.53) a (3.55) garantem o intervalo de valores a que pertencem as variáveis da pausa 2. As restrições (3.56) e (3.57) assumem que o início e o fim da pausa 2 devem ocorrer dentro de um dia.

$$
(d_i^{Inicio \; pausa} - 1) \cdot t^{dia} \le p2_i^{Inicio \; pausa \; 2} < d_i^{Inicio \; pausa} \cdot t^{dia}
$$
\n
$$
\forall 1 \le i \le n \tag{3.56}
$$

$$
(d_i^{Fim \; pausa} - 1) \cdot t^{dia} \le p2_i^{Fim \; pausa} \cdot d_i^{Fim \; pausa} \cdot t^{dia}
$$
  

$$
\forall 1 \le i \le n
$$
 (3.57)

O conjunto de restrições (3.58) a (3.61) garantem que o período mínimo da pausa 3, com duração de 30 minutos, seja cumprido.

$$
x_i^{Horario chegada} \le p3_i^{Inicio pausa^3} \forall 1 \le i \le n
$$
\n(3.58)

$$
p3_i^{1nicio \text{ pausa 3}} + pausa3_i \cdot t^{pausa} \le p3_i^{Fim \text{ pausa 3}} \quad \forall \ 1 \le i \le n \tag{3.59}
$$

$$
p3_i^{Fim \; pausa \; 3} \le x_i^{Tempo \; inicio \; trabalho} \qquad \forall \; 1 \le i \le n \tag{3.60}
$$

$$
\sum_{j=i}^{j < k} \delta_{j,j+1} + \sum_{j=i}^{j < k} w_j \le t^{trabalho} + t^{horizonte} \sum_{j=i+1}^{j < k} pausa3_j
$$
\n
$$
\forall 1 \le i < k \le n : \delta_{k-1,k} > 0
$$
\n(3.61)

A restrição (3.58) garante que o tempo de pausa 3 na posição i acontecerá quando o motorista chegar a esta posição. A restrição (3.59) restringe o tempo de pausa,  $t^{pausa}$ , entre o instante de ínicio,  $p3_i^{Início\,{pausa\,3}}$ , e do fim da pausa 3,  $p3^{Fim \; pausa \; 3}_i$ , na posição  $i.$ 

A restrição (3.60) assume que o início do trabalho,  $x_i^{Tempo\,inicio\,trabalho}$ , deve começar somente se o motorista já fez a sua pausa 3. A restrição (3.61) exige que o tempo de pausa 3,  $t^{pausa}$ , ocorra após um período de direção  $\delta_{i,i+1}$  e de um período de trabalho  $w_i$ .

$$
p2_i^{Fim \; pausa \; 2} \le p3_i^{Inicio \; pausa \; 3} \; \forall \; 1 \le i \le n \tag{3.62}
$$

A retrição  $(3.62)$  assume que o início da pausa 3 na posição  $i$ ,  $p3_i^{Inicio \, pausa \, 3}$ , somente pode ocorrer após o motorista realizar a pausa 2,  $p2^{Fim \, pausa \, 2}$  , na posição  $i.$ 

$$
p3_i^{Inicio \; pausa \; 3} \in [0, t^{horizonte}] \; \forall \; 1 \le i \le n \tag{3.63}
$$

$$
p3_i^{Fim \; pausa \; 3} \in [0, t^{horizonte}] \; \forall \; 1 \le i \le n \tag{3.64}
$$

$$
pausa3_i \in \{0,1\} \ \forall \ 1 \le i \le n \tag{3.65}
$$

O conjunto de restrições (3.63) a (3.65) garantem o intervalo de valores a que pertencem as variáveis da pausa 3. As restrições (3.66) e (3.67) assumem que o início e o fim da pausa 3 devem ocorrer dentro de um dia.

$$
(d_i^{Inicio \; pausa} - 1) \cdot t^{dia} \le p3_i^{Inicio \; pausa} \cdot d_i^{Inicio \; pausa} \cdot t^{dia}
$$
\n
$$
\forall 1 \le i \le n
$$
\n(3.66)

$$
(d_i^{Fim \; pausa} - 1) \cdot t^{dia} \le p3_i^{Fim \; pausa} \cdot d_i^{Fim \; pausa} \cdot t^{dia}
$$
  
 
$$
\forall 1 \le i \le n
$$
 (3.67)

O conjunto de restrições (3.68) a (3.71) garantem que o período mínimo da pausa 4, com duração de 30 minutos, seja cumprido.

$$
x_i^{Horario chegada} \le p4_i^{Inicio pausa 4} \forall 1 \le i \le n
$$
\n(3.68)

$$
p4_i^{Inicio \; pausa \; 4} + pausa4_i \cdot t^{pausa} \leq p4_i^{Fim \; pausa \; 4} \quad \forall \; 1 \leq i \leq n \tag{3.69}
$$

$$
p4_i^{Fim \; pausa \; 4} \leq x_i^{Tempo \; inicio \; trabalho} \qquad \forall \; 1 \leq i \leq n \tag{3.70}
$$

$$
\sum_{j=i}^{j < k} \delta_{j,j+1} + \sum_{j=i}^{j < k} w_j \le t^{trabalho} + t^{horizonte} \sum_{j=i+1}^{j < k} pausa4_j
$$
\n
$$
\forall 1 \le i < k \le n : \delta_{k-1,k} > 0
$$
\n
$$
(3.71)
$$

A restrição (3.68) garante que o tempo de pausa 4 na posição i acontecerá quando o motorista chegar a esta posição. A restrição (3.69) restringe o tempo de pausa,  $t^{pausa}$ , entre o instante de ínicio,  $p4_i^{Inicio\,pausa\,4}$ , e do fim da pausa 4,  $p4^{Fim \, pausa \, 4}_i$ , na posição  $i.$ 

A restrição (3.70) assume que o início do trabalho,  $x_i^{Tempo\,inicio\,trabalho}$ , deve começar somente se o motorista já fez a sua pausa 4. A restrição (3.71) exige que o tempo de pausa 4,  $t^{pausa}$ , ocorra após um período de direção  $\delta_{i,i+1}$  e de um período de trabalho  $w_i$ .

$$
p3_i^{Fim \; pausa \; 3} \le p4_i^{Inicio \; pausa \; 4} \; \forall \; 1 \le i \le n \tag{3.72}
$$

A retrição (3.72) assume que o início da pausa 4 na posição  $i$ ,  $p4_i^{Inicio~pausa~4}$ , somente pode ocorrer após o motorista realizar a pausa 3,  $p3^{Fim \; pausa \; 3}_i$  , na posição  $i.$ 

$$
p4_i^{Inicio \; pausa \; 4} \in [0, t^{horizonte}] \; \forall \; 1 \le i \le n \tag{3.73}
$$

$$
p4_i^{Fim \; pausa \; 4} \in [0, t^{\text{horizonte}}] \; \forall \; 1 \le i \le n \tag{3.74}
$$

$$
pausa4_i \in \{0,1\} \ \forall \ 1 \leq i \leq n \tag{3.75}
$$

O conjunto de restrições (3.73) a (3.75) garantem o intervalo de valores a que pertencem as variáveis da pausa 4. As restrições (3.76) e (3.77) assumem que o início e o fim da pausa 4 devem ocorrer dentro de um dia.

$$
(d_i^{Inicio \; pausa} - 1) \cdot t^{dia} \le p4_i^{Inicio \; pausa \; 4} < d_i^{Inicio \; pausa} \cdot t^{dia} \tag{3.76}
$$
\n
$$
\forall \; 1 \le i \le n
$$

$$
(d_i^{Fim \; pausa} - 1) \cdot t^{dia} \le p4_i^{Fim \; pausa} \cdot d_i^{Fim \; pausa} \cdot t^{dia}
$$
  

$$
\forall 1 \le i \le n
$$
 (3.77)

O conjunto de restrições (3.78) a (3.81) garantem que o período mínimo da pausa 5, com duração de 30 minutos, seja cumprido.

$$
x_i^{Horario chegada} \le p5_i^{Inicio \; pausa \; 5} \; \forall \; 1 \le i \le n \tag{3.78}
$$

$$
p5_i^{Inicio \; pausa \; 5} + pausa 5_i \cdot t^{pausa} \le p5_i^{Fim \; pausa \; 5} \quad \forall \; 1 \le i \le n \tag{3.79}
$$

$$
p5_i^{Fim \text{ pausa } 5} \le x_i^{Tempo \text{ início } trabalho} \qquad \forall \ 1 \le i \le n \tag{3.80}
$$

$$
\sum_{j=i}^{j < k} \delta_{j,j+1} + \sum_{j=i}^{j < k} w_j \le t^{trabalho} + t^{horizonte} \sum_{j=i+1}^{j < k} pausa5_j
$$
\n
$$
\forall 1 \le i < k \le n : \delta_{k-1,k} > 0 \tag{3.81}
$$

A restrição (3.78) garante que o tempo de pausa 5 na posição i acontecerá quando o motorista chegar a esta posição. A restrição (3.79) restringe o tempo de pausa,  $t^{pausa}$ , entre o instante de ínicio,  $p5_i^{Inicio\,pausa\,5}$ , e do fim da pausa 5,  $p5^{Fim \; pausa \; 5}_i$ , na posição  $i.$ 

A restrição (3.80) assume que o início do trabalho,  $x_i^{Tempo\,inicio\,trabalho}$ , deve começar somente se o motorista já fez a sua pausa 5. A restrição (3.81) exige que o tempo de pausa 5,  $t^{pausa}$ , ocorra após um período de direção  $\delta_{i,i+1}$  e de um período de trabalho  $w_i$ .

$$
p4_i^{Fim \; pausa \; 4} \le p5_i^{Inicio \; pausa \; 5} \; \forall \; 1 \le i \le n \tag{3.82}
$$

A retrição  $(3.82)$  assume que o início da pausa 5 na posição  $i$ ,  $p5_i^{Inicio \, pausa \, 5}$ , somente pode ocorrer após o motorista realizar a pausa 4,  $p4^{Fim \, pausa \, 4}_i$  , na posição  $i.$ 

$$
p5_i^{Inicio \; pausa \; 5} \in [0, t^{horizonte}] \; \forall \; 1 \le i \le n \tag{3.83}
$$

$$
p5_i^{Fim \; pausa \; 5} \in [0, t^{horizonte}] \; \forall \; 1 \le i \le n \tag{3.84}
$$

$$
pausa5_i \in \{0,1\} \ \forall \ 1 \leq i \leq n \tag{3.85}
$$

O conjunto de restrições (3.83) a (3.85) garantem o intervalo de valores a que pertencem as variáveis da pausa 5. As restrições (3.86) e (3.87) assumem que o início e o fim da pausa 5 devem ocorrer dentro de um dia.

$$
(d_i^{Inicio \; pausa} - 1) \cdot t^{dia} \le p 5_i^{Inicio \; pausa} \cdot d_i^{Inicio \; pausa} \cdot t^{dia}
$$
\n
$$
\forall 1 \le i \le n
$$
\n(3.86)

$$
(d_i^{Fim \; pausa} - 1) \cdot t^{dia} \le p5_i^{Fim \; pausa} \cdot d_i^{Fim \; pausa} \cdot t^{dia}
$$
  

$$
\forall 1 \le i \le n
$$
 (3.87)

O conjunto de restrições (3.88) a (3.91) garantem que o período mínimo da pausa 6, com duração de 30 minutos, seja cumprido.

$$
x_i^{Horario chegada} \le p6_i^{Inicio pausa 6} \forall 1 \le i \le n
$$
\n(3.88)

$$
p6_i^{Inicio \text{ pausa 6}} + pausa6_i \cdot t^{pausa} \leq p6_i^{Fim \text{ pausa 6}} \quad \forall \ 1 \leq i \leq n \tag{3.89}
$$

$$
p6_i^{Fim \text{ pausa 6}} \le x_i^{Tempo \text{ início trabalho}} \qquad \forall 1 \le i \le n \tag{3.90}
$$

$$
\sum_{j=i}^{j < k} \delta_{j,j+1} + \sum_{j=i}^{j < k} w_j \le t^{trabalho} + t^{horizonte} \sum_{j=i+1}^{j < k} pausa6_j
$$
\n
$$
\forall 1 \le i < k \le n : \delta_{k-1,k} > 0 \tag{3.91}
$$

A restrição (3.88) garante que o tempo de pausa 6 na posição i acontecerá quando o motorista chegar a esta posição. A restrição (3.89) restringe o tempo de pausa,  $t^{pausa}$ , entre o instante de ínicio,  $p6_i^{Inicio\,pausa\,6}$ , e do fim da pausa 6,  $p6^{Fim \; pausa \; 6}_i$ , na posição  $i.$ 

A restrição (3.90) assume que o início do trabalho,  $x_i^{Tempo\,inicio\,trabalho}$ , deve começar somente se o motorista já fez a sua pausa 6. A restrição (3.91) exige que o tempo de pausa 6,  $t^{pausa}$ , ocorra após um período de direção  $\delta_{i,i+1}$  e de um período de trabalho  $w_i$ .

$$
p5_i^{Fim \; pausa \; 5} \le p6_i^{Inicio \; pausa \; 6} \; \forall \; 1 \le i \le n \tag{3.92}
$$

A retrição  $(3.92)$  assume que o início da pausa 6 na posição  $i$ ,  $p6_i^{Inicio \, pausa \, 6}$ , somente pode ocorrer após o motorista realizar a pausa 5,  $p5^{Fim \; pausa \; 5}_i$  , na posição  $i.$ 

$$
p6_i^{Inicio \; pausa \; 6} \in [0, t^{horizonte}] \; \forall \; 1 \leq i \leq n \tag{3.93}
$$

$$
p6_i^{Fim \; paus a \; 6} \in [0, t^{\text{horizonte}}] \; \forall \; 1 \le i \le n \tag{3.94}
$$

$$
pausa6_i \in \{0,1\} \ \forall \ 1 \leq i \leq n \tag{3.95}
$$

O conjunto de restrições (3.93) a (3.95) garantem o intervalo de valores a que pertencem as variáveis da pausa 6. As restrições (3.96) e (3.97) assumem que o início e o fim da pausa 6 devem ocorrer dentro de um dia.

$$
(d_i^{Inicio \; pausa} - 1) \cdot t^{dia} \le p6_i^{Inicio \; pausa \; 6} < d_i^{Inicio \; pausa} \cdot t^{dia} \tag{3.96}
$$
\n
$$
\forall \; 1 \le i \le n
$$

$$
(d_i^{Fim \; pausa} - 1) \cdot t^{dia} \le p6_i^{Fim \; pausa} \cdot d_i^{Fim \; pausa} \cdot t^{dia}
$$
  
 
$$
\forall 1 \le i \le n
$$
 (3.97)

A restrição (3.98) garante que o motorista não ultrapasse o limite de 5,5 horas consecutivas de direção, impostas pela legislação. Enquanto a restrição (3.99) garante que o início do descanso do motorista de caminhão somente ocorra após ele realizar a refeição.

$$
x_i^{Horário chegada} - x_{i-1}^{Tempo fim trabalho} \leq t^{maxdireção}
$$
\n
$$
\forall 1 \leq i \leq n
$$
\n(3.98)

$$
r_i^{Fim\,ref\,ei\zeta\tilde{a}o} \le x_i^{Inicio\,descanso} \qquad \forall\ 1 \le i \le n \tag{3.99}
$$

A restrição (3.100) assume que o início do trabalho do caminhoneiro, na posição 1, deve ocorrer no início da primeira janela de tempo. A (3.101) assume que

se o tempo máximo de direção for maior que 5,5 horas o motorista deve obrigatoriamente realizar uma pausa, sendo considerado para este caso a  $pausa1_i$ .

$$
x_1^{Tempo\text{ }in\text{icio }trabalho} = 480\tag{3.100}
$$

$$
\sum_{j=i}^{j < k} \delta_{j,j+1} \leq t^{\text{maxdireção}} + t^{\text{horizonte}} \sum_{j=i+1}^{j < k} \text{pausal}_i
$$
\n
$$
\text{para todo } 1 \leq i < k \leq n \, \delta_{k-1,k} > 0
$$
\n
$$
(3.101)
$$

A restrição (3.101) exige que o valor acumulado de direção, tempo dirigindo para passar da posição i para a posição i+1, sem um período de pausa de pelo menos t<sup>pausa</sup>, não pode exceder o tempo máximo de direção, t<sup>maxdireção</sup> dentro do horizonte de tempo  $t^{horizonte}$ .

### **4 RESULTADOS E DISCUSSÃO**

# 4.1 VALIDAÇÃO

Após a construção do modelo matemático, início-se o processo de validação. Assim, criou-se uma pequena instância com 5 pontos, onde determinouse a rota entre as cidades de Curitiba (PR) a São Carlos (SP). Utilizou-se o ambiente de desenvolvimento do *ILOG CPLEX Optimization Studio 12.6*, cuja modelagem é feita em uma linguagem própria denominada *OPL (Optimization Programming Language).* Para a realização dos testes computacionais foi utilizado um computador com processador Intel® Core™ i5-5200U 2.20GHz, com 8 GB de memória RAM, em um sistema de 64 bits.

Primeiramente realizou-se a aplicação do modelo utilizando um caso real, a validação foi realizada de forma manual utilizando o *Google Maps*, sendo considerado que o ínicio da jornada de trabalho ocorre as 08h da manhã (480 minutos) e o motorista dirige a uma média de 60 km/h durante todo o trajeto. Conforme pode ser observado na FIGURA 2, o percurso entre as cidade de Curitiba (PR) a São Carlos (SP) possui duração total de 8 horas e 37 minutos de viagem para percorrer a distância de 679 km aproximadamente. Considerando a média de

velocidade de 60 km/h, para este trecho, o motorista realiza 5 paradas: Curitiba/PR, Registro/SP, São Paulo/SP, Campinas/SP e São Carlos/SP para carregamento/descarregamento com duração de 30 minutos cada, sendo o percurso de direção com duração total de 11 horas e 19 minutos, mas a jornada de trabalho tem 13 horas e 49 minutos.

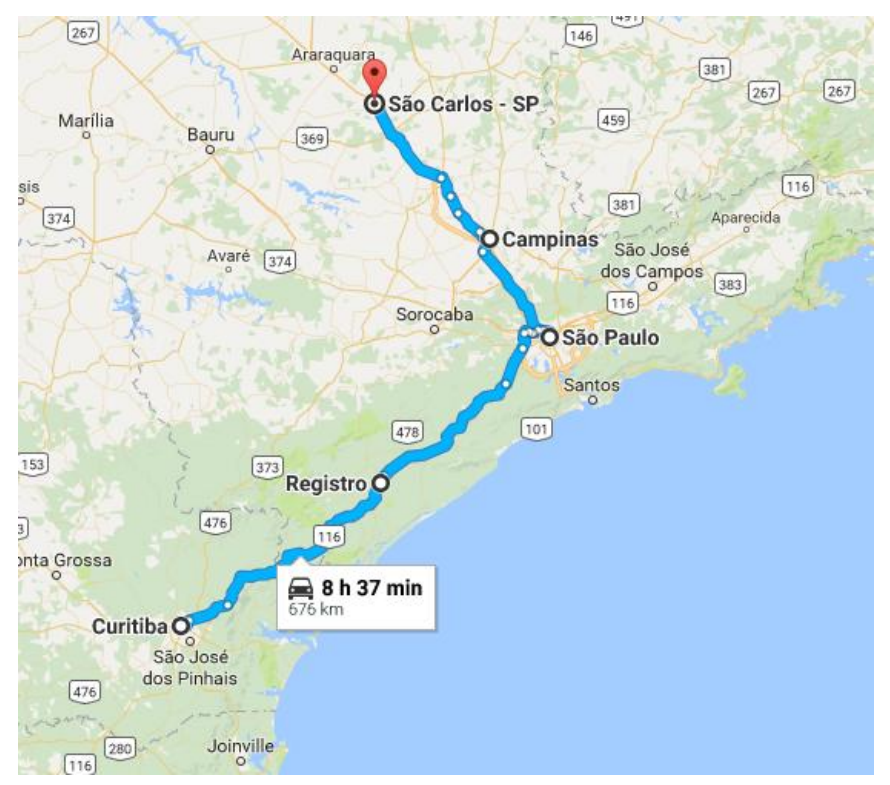

FIGURA 2 - MAPA DA ROTA CURITIBA/PR A SÃO CARLOS/SP

FONTE: A autora com base em http://maps.google.com (2016).

Neste trecho, seguindo a legislação, o motorista deve realizar seis paradas para descanso, uma parada para refeição e uma pernoite, conforme linha do tempo descrita na FIGURA 3. Para este exemplo, consideramos o tempo em minutos, e os depósitos para carregamento/descarregamento trabalhariam dentro de janelas de tempo no período da manhã das 08h00 as 12h00 (480 e 720 minutos respectivamente), e no período da tarde das 13h00 as 17h00 (780 e 1020 minutos respectivamente). Dentro deste intervalo de tempo que o motorista leva para percorrer o trajeto Curitiba/PR - São Carlos/SP, existem tempos ociosos, que ocorrem quando o depósito está fechado, pois ele funciona conforme as janelas de tempo para executar o trabalho (carga e/ou descarga), e quando o motorista já

realizou as pausas. O código do modelo e dos dados se encontram nos APÊNDICES B e C.

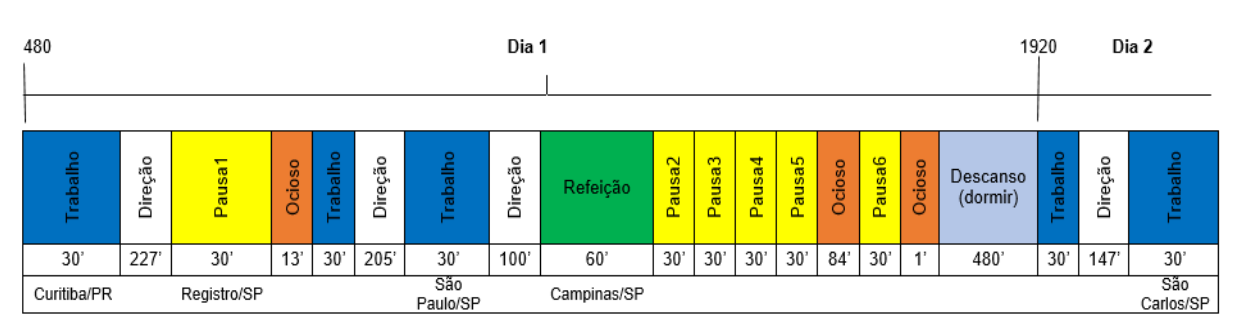

FIGURA 3 - LINHA DO TEMPO PARA O PERCURSO CURITIBA/PR A SÃO CARLOS/SP

Fonte: A autora (2016).

# 4.2 APLICAÇÃO DO MODELO COM UMA DISTÂNCIA MAIOR

Após a validação, realizou-se a aplicação do modelo utilizando um caso real, determinou-se a rota entre as cidades de Porto Alegre (RS) a Cuiabá (MT), com 16 possíveis pontos de parada. Conforme pode ser observado na FIGURA 4, o percurso entre as cidade de Porto Alegre (RS) a Cuiabá (MT) possui duração total de 37 horas de viagem para percorrer a distância de 2858 km aproximadamente. Considerando a média de velocidade de 60 km/h, para este trecho, e que o motorista realiza 8 paradas: Porto Alegre/RS, Florianópolis/SC, Itajaí/SC, Paranaguá/PR, Curitiba/PR, Santos/SP, São Paulo/SP e Cuiabá/MT para carregamento/descarregamento com duração de 30 minutos cada, sendo o percurso de direção com duração total de 47 horas e 38 minutos, mas a jornada de trabalho tem 51 horas e 38 minutos.

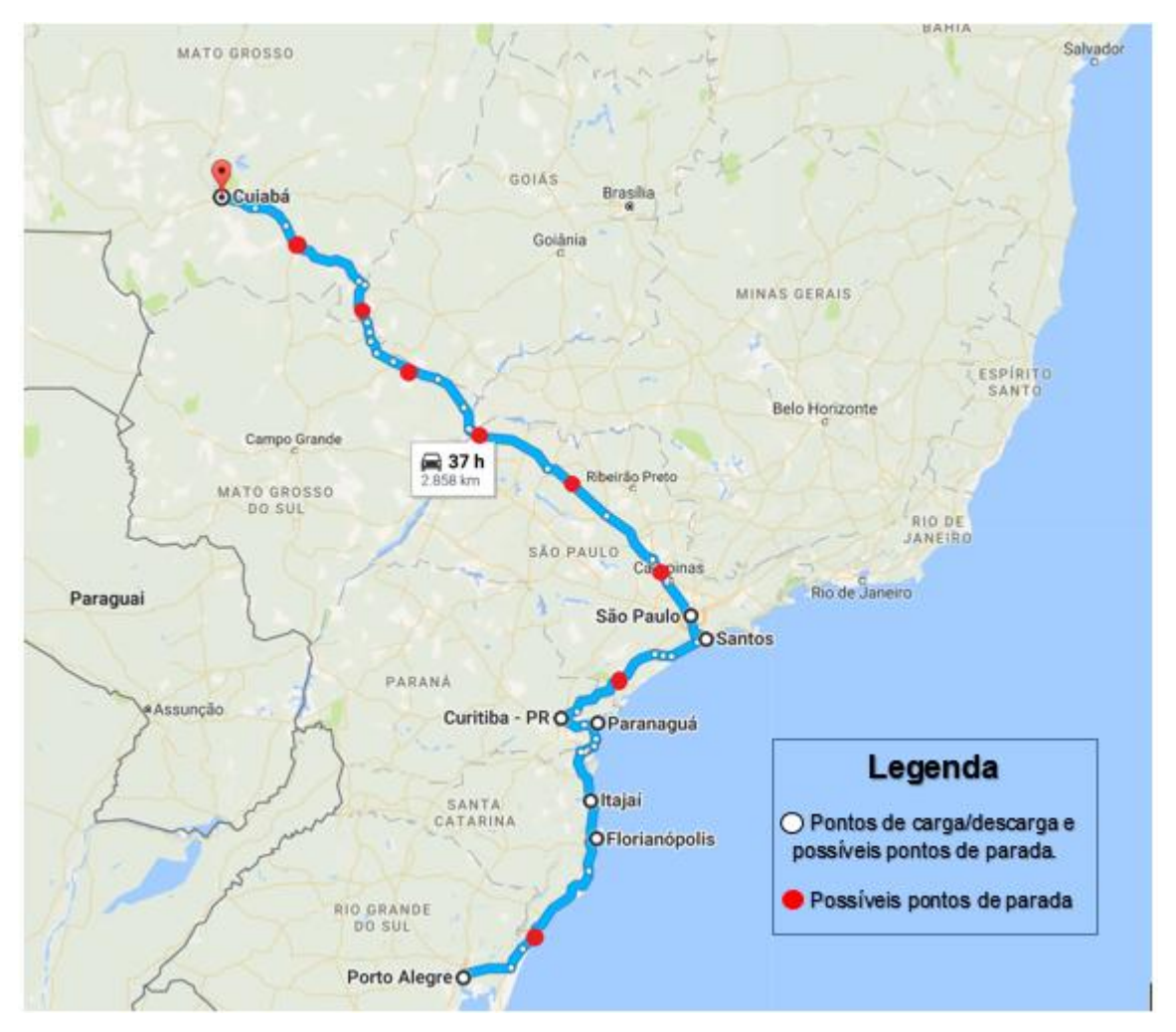

FIGURA 4 - MAPA DA ROTA PORTO ALEGRE/RS A CUIABÁ/MT

FONTE: A autora com base em http://maps.google.com (2016).

Neste trecho, seguindo a legislação, o motorista deve realizar 31 paradas para descanso, cinco paradas para refeição e cinco pernoites, somente para uma melhor visualização a rota foi separada em duas, FIGURAS 5 e 6. Para este exemplo, os depósitos para carregamento/descarregamento trabalhariam também dentro de janelas de tempo no período da manhã das (480 e 720 minutos respectivamente), e no período da tarde das 13h00 as 17h00 (780 e 1020 minutos respectivamente).

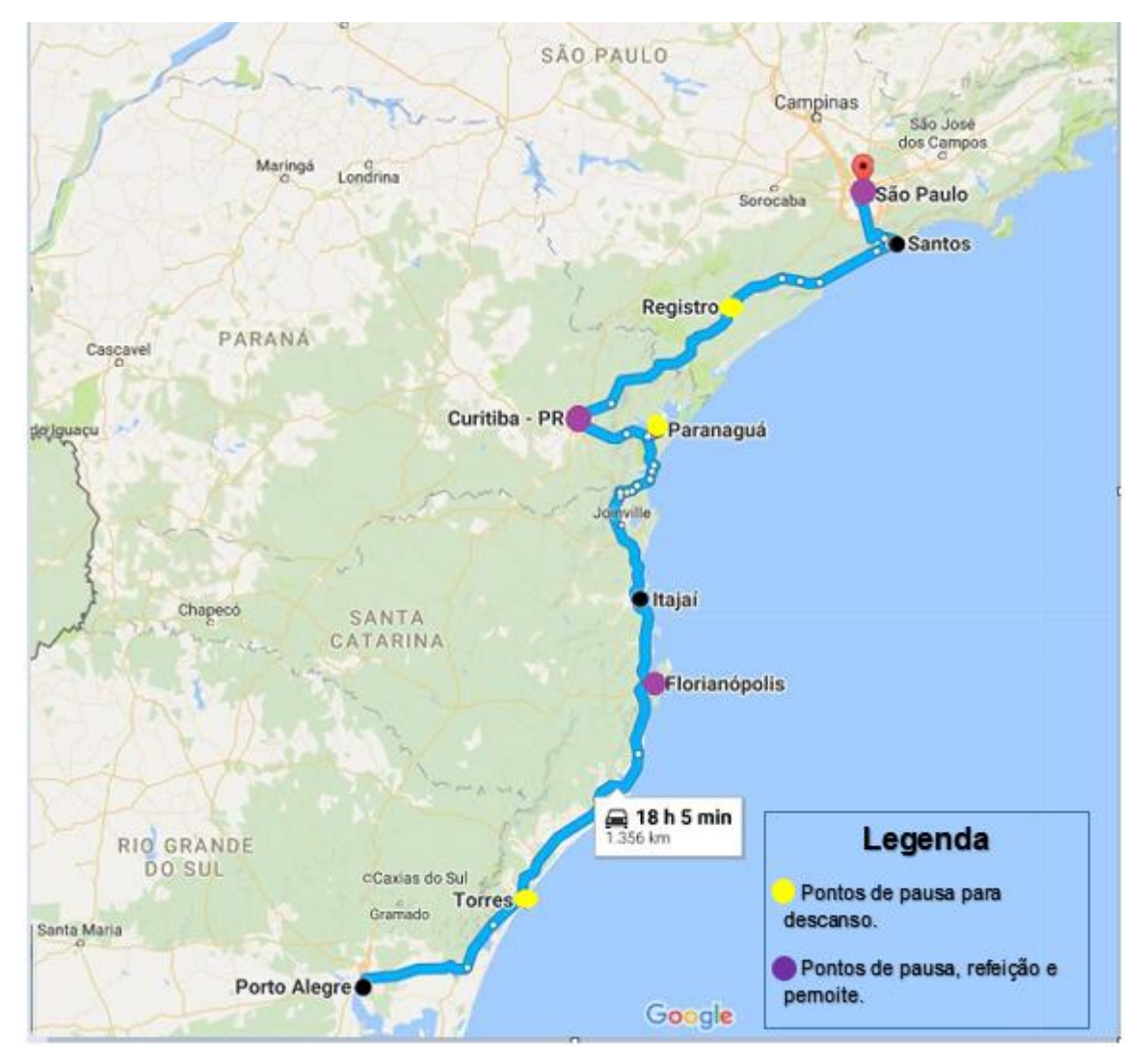

### FIGURA 5 - MAPA DA ROTA PORTO ALEGRE/RS A SÃO PAULO/SP COM AS PAUSAS PARA DESCANSO, REFEIÇÕES E PERNOITES

FONTE: A autora com base em http://maps.google.com (2016).

### FIGURA 6 - MAPA DA ROTA SÃO PAULO/SP A CUIABÁ/MT COM AS PAUSAS PARA DESCANSO, REFEIÇÕES E PERNOITES

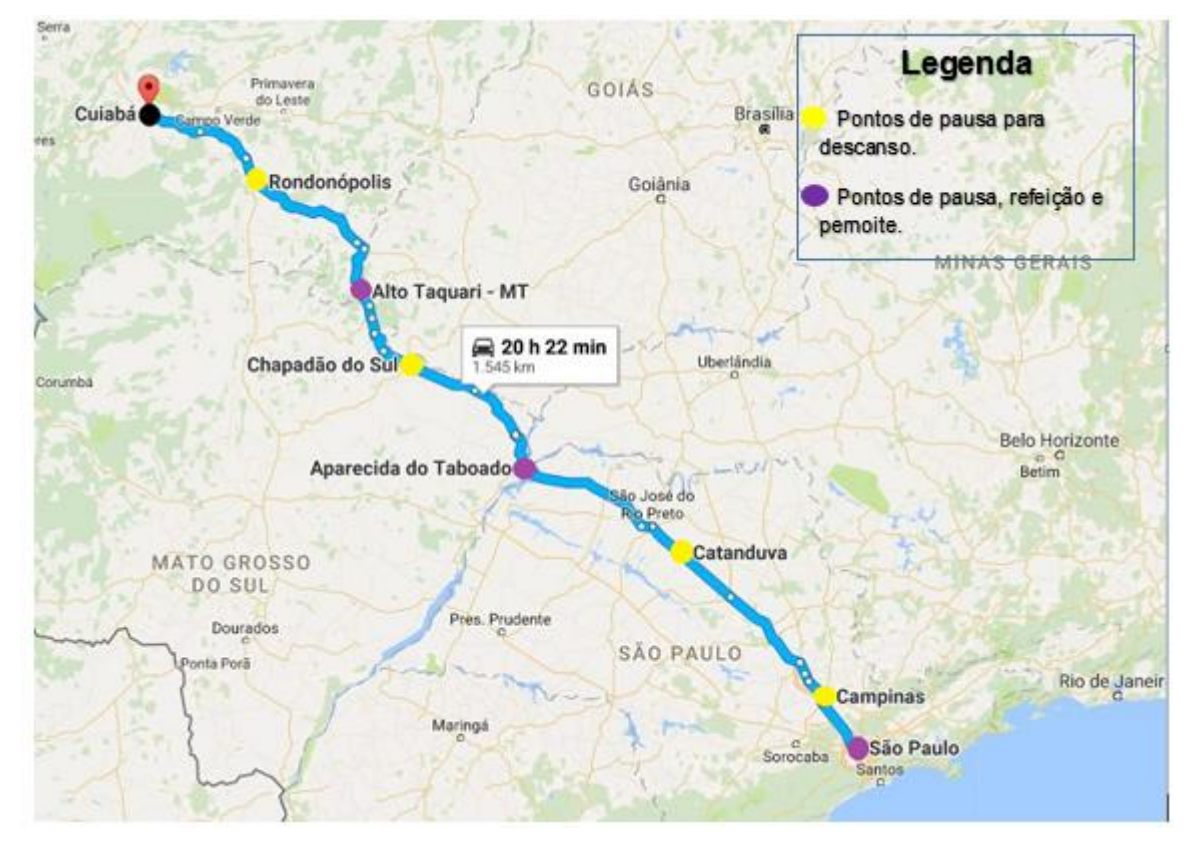

FONTE: A autora com base em http://maps.google.com (2016).

A validação deste modelo, contendo uma linha do tempo com todos os dados detalhados se encontram no APÊNDICE A.

# 4.3 TESTES COMPUTACIONAIS

Nesta seção são apresentados os testes propostos e os resultados computacionais obtidos a partir dos testes.

# 4.3.2 Testes propostos

Os experimentos computacionais foram realizados com base nos conjuntos de referência (instâncias geradas) apresentados por Goel (2012g). O horizonte de planejamento começa na segunda-feira as 08h00min e termina na sexta-feira as 17h00min. O tempo considerado de duração do trabalho nos pontos de parada é de 30 minutos, e o tempo de direção entre dois locais de trabalho subsequentes é definido para um valor entre 1h e 5,5h. A velocidade média é de 60 km/h, sendo que a distância entre dois locais subsequentes varia entre 60 e 330 km, considerando distâncias diferentes entre os pontos, utilizando-se do processo de Monte Carlo para a geração dos dados. Os períodos de pausa, descanso e refeição são distribuídos de um local de trabalho a outro. Existem duas janelas de tempo para executar o trabalho (carga e/ou descarga), uma que começa as 08h00min da vai até 12h00min e a outra começa às 13h00min até às 17h00min.

Os testes foram divididos a partir de três indicadores, para cada indicador foram realizados testes em quatro instâncias diferentes, com 25, 50, 100 e 200 pontos. Os indicadores são expostos no conjunto de equações (4.1) a (4.3). Para todas as instâncias foram testados 20 cenários. O primeiro indicador TTA tem a finalidade de indicar o tempo total que o motorista de caminhão precisou para percorrer a rota, sendo a função objetivo. O segundo indicador trata da taxa de ociosidade, quanto tempo o motorista ficou ocioso durante o percurso, e finalmente o terceiro indicador se refere ao tempo entre repousos, sendo o tempo que o motorista permaneceu acordado.

$$
TTA = FO \tag{4.1}
$$

$$
Taxa de Ociosidade = \frac{Tempo ocioso}{TTA}
$$
 (4.2)

$$
Tempo entre repousos = \frac{TTA - \sum t^{descansos}}{Quantidade de descansos na rota}
$$
\n(4.3)

Onde,

 $TTA =$  tempo total de atividade para percorrer a rota, e  $FO =$  função objetivo do modelo proposto.

#### 4.3.3 Resultados computacionais

Nesta seção são apresentados os resultados auferidos a partir dos testes computacionais realizados nas quatro instâncias.

As TABELAS 4 a 7 apresentam os resultados computacionais obtidos nas instâncias testadas com base no modelo matemático proposto. A TABELA 4 compreende os resultados para 25 pontos, a TABELA 5 representa os resultados alcançados para 50 pontos, a TABELA 6 engloba os resultados para 100 pontos, e por fim, a TABELA 7 reúne os resultados para 200 pontos.

|                 | Tempo de     |            | <b>Ociosidade</b> | Taxa de    | <b>Indicador</b><br>tempo entre |
|-----------------|--------------|------------|-------------------|------------|---------------------------------|
| <b>Cenários</b> | resolução(s) | <b>TTA</b> | (minutos)         | ociosidade | repousos                        |
|                 |              |            |                   |            | (minutos)                       |
| 1               | 1,030        | 11850      | 1054              | 8,89%      | 1001,25                         |
| $\overline{2}$  | 0,096        | 11520      | 1721              | 14,94%     | 1165,71                         |
| 3               | 0,085        | 11962      | 1382              | 11,55%     | 1015,25                         |
| 4               | 0,098        | 12053      | 985               | 8,17%      | 1026,63                         |
| 5               | 1,001        | 12021      | 1153              | 9,59%      | 1022,63                         |
| 6               | 1,002        | 11820      | 771               | 6,52%      | 997,50                          |
| $\overline{7}$  | 0,090        | 12960      | 1842              | 14,21%     | 1140,00                         |
| 8               | 1,000        | 12961      | 1661              | 12,82%     | 1140,13                         |
| 9               | 0,098        | 11863      | 918               | 7,74%      | 1002,88                         |
| 10              | 0,088        | 11520      | 1775              | 15,41%     | 1165,71                         |
| 11              | 0,098        | 11824      | 788               | 6,66%      | 998,00                          |
| 12              | 0,080        | 12990      | 1871              | 14,40%     | 1143,75                         |
| 13              | 0,078        | 12990      | 2216              | 17,06%     | 1143,75                         |
| 14              | 0,085        | 13287      | 1027              | 7,73%      | 996,33                          |
| 15              | 0,068        | 13260      | 1061              | 8,00%      | 993,33                          |
| 16              | 0,084        | 13155      | 1554              | 11,81%     | 981,67                          |
| 17              | 0,095        | 11967      | 911               | 7,61%      | 1015,88                         |
| 18              | 1,092        | 10380      | 603               | 5,81%      | 1002,86                         |
| 19              | 1,047        | 12990      | 1791              | 13,79%     | 1143,75                         |
| 20              | 0,091        | 12990      | 1871              | 14,40%     | 1143,75                         |
| <b>MÉDIA</b>    | 0,370        | 12318,15   | 1347,75           | 10,86%     | 1062,04                         |
| <b>MÍNIMO</b>   | 0,070        | 10380,00   | 603,00            | 5,81%      | 981,67                          |
| <b>MÁXIMO</b>   | 1,090        | 13287,00   | 2216,00           | 17,06%     | 1165,71                         |

TABELA 4 - RESULTADOS COMPUTACIONAIS OBTIDOS PARA 25 PONTOS

|                 | Tempo de      | <b>TTA</b>    | <b>Ociosidade</b> | Taxa de    | <b>Indicador</b><br>tempo entre |
|-----------------|---------------|---------------|-------------------|------------|---------------------------------|
| <b>Cenários</b> | resolução (s) | (minutos)     | (minutos)         | ociosidade | repousos                        |
|                 |               |               |                   |            | (minutos)                       |
| 1               | 13,062        | 26297         | 2978              | 11,32%     | 980,94                          |
| $\overline{2}$  | 9,053         | 2292<br>24686 |                   | 9,28%      | 972,12                          |
| 3               | 11,006        | 24786         | 1132              | 4,57%      | 978,00                          |
| 4               | 11,059        | 27748         | 3741              | 13,48%     | 980,42                          |
| 5               | 11,002        | 23554         | 1708              | 7,25%      | 992,13                          |
| 6               | 12,083        | 26006         | 2409              | 9,26%      | 964,78                          |
| 7               | 14,015        | 25988         | 1914              | 7,36%      | 963,78                          |
| 8               | 9,077         | 24480         | 2741              | 11,20%     | 1050,00                         |
| 9               | 15,023        | 25920         | 3993              | 15,41%     | 1044,71                         |
| 10              | 9,050         | 24796         | 2739              | 11,05%     | 978,59                          |
| 11              | 11,083        | 21903         | 1051              | 4,80%      | 980,20                          |
| 12              | 13,071        | 23545         | 1381              | 5,87%      | 991,56                          |
| 13              | 11,032        | 24780         | 2055              | 8,29%      | 977,65                          |
| 14              | 15,042        | 23340         | 1578              | 6,76%      | 978,75                          |
| 15              | 15,029        | 24939         | 2220              | 8,90%      | 987,00                          |
| 16              | 13,017        | 24928         | 2345              | 9,41%      | 986,35                          |
| 17              | 9,026         | 23451         | 1697              | 7,24%      | 985,69                          |
| 18              | 10,081        | 25010         | 2574              | 10,29%     | 991,18                          |
| 19              | 11,041        | 26073         | 1978              | 7,59%      | 968,50                          |
| 20              | 9,053         | 26285         | 3335              | 12,69%     | 980,28                          |
| MÉDIA           | 11,595        | 24925,75      | 2293,05           | 9,10%      | 986,63                          |
| MÍNIMO          | 9,026         | 21903,00      | 1051,00           | 4,57%      | 963,78                          |
| <b>MÁXIMO</b>   | 15,042        | 27748,00      | 3993,00           | 15,41%     | 1050,00                         |

TABELA 5 - RESULTADOS COMPUTACIONAIS OBTIDOS PARA 50 PONTOS

| <b>Cenários</b>         | Tempo de<br>resolução (s) | TTA<br>(minutos) | <b>Ociosidade</b><br>(minutos) | Taxa de<br>ociosidade | <b>Indicador</b><br>tempo<br>entre<br>repousos<br>(minutos) |
|-------------------------|---------------------------|------------------|--------------------------------|-----------------------|-------------------------------------------------------------|
| $\mathbf{1}$            | 172,088                   | 48960            | 4807                           | 9,82%                 | 1003,64                                                     |
| $\overline{2}$          | 186,009                   | 50700            | 5773                           | 11,39%                | 1011,18                                                     |
| 3                       | 106,037                   | 51840            | 5140                           | 9,92%                 | 960,00                                                      |
| $\overline{\mathbf{4}}$ | 419,035                   | 51870            | 5628                           | 10,85%                | 1002,00                                                     |
| 5                       | 117,018                   | 52170            | 5538                           | 10,62%                | 969,17                                                      |
| 6                       | 133,061                   | 54720            | 7890                           | 14,42%                | 1040,00                                                     |
| $\overline{7}$          | 120,068                   | 54720            | 5318                           | 9,72%                 | 998,92                                                      |
| 8                       | 180,062                   | 52327            | 5879                           | 11,24%                | 973,53                                                      |
| 9                       | 137,068                   | 48964            | 4068                           | 8,31%                 | 1003,76                                                     |
| 10                      | 136,073                   | 54750            | 8061                           | 14,72%                | 1040,83                                                     |
| 11                      | 117,080                   | 51840            | 3581                           | 6,91%                 | 1044,71                                                     |
| 12                      | 148,026                   | 48036            | 3103                           | 6,46%                 | 975,64                                                      |
| 13                      | 177,098                   | 53310            | 6378                           | 11,96%                | 1000,83                                                     |
| 14                      | 140,075                   | 51840            | 4477                           | 8,64%                 | 1001,14                                                     |
| 15                      | 144,014                   | 50730            | 5092                           | 10,04%                | 969,43                                                      |
| 16                      | 129,081                   | 55159            | 6749                           | 12,24%                | 971,55                                                      |
| 17                      | 139,034                   | 50760            | 3610                           | 7,11%                 | 970,29                                                      |
| 18                      | 213,001                   | 53280            | 4914                           | 9,22%                 | 1000,00                                                     |
| 19                      | 406,077                   | 48990            | 2567                           | 5,24%                 | 1050,94                                                     |
| 20                      | 120,045                   | 53580            | 4756                           | 8,88%                 | 968,11                                                      |
| <b>MÉDIA</b>            | 172,000                   | 51927,30         | 5166,45                        | 9,88%                 | 997,78                                                      |
| <b>MÍNIMO</b>           | 106,040                   | 48036,00         | 2567,00                        | 5,24%                 | 960,00                                                      |
| <b>MÁXIMO</b>           | 419,040                   | 55159,00         | 8061,00                        | 14,72%                | 1050,94                                                     |

TABELA 6 - RESULTADOS COMPUTACIONAIS OBTIDOS PARA 100 PONTOS

| <b>Cenários</b> | Tempo de<br>resolução (s) | <b>TTA</b><br>(minutos) | <b>Ociosidade</b><br>(minutos) | Taxa de<br>ociosidade | <b>Indicador</b><br>tempo<br>entre<br>repousos<br>(minutos) |
|-----------------|---------------------------|-------------------------|--------------------------------|-----------------------|-------------------------------------------------------------|
| 1               | 1274,051                  | 105549                  | 9268                           | 8,78%                 | 965,88                                                      |
| $\overline{2}$  | 1465,069                  | 104224                  | 9618                           | 9,23%                 | 967,56                                                      |
| 3               | 1158,000                  | 106860                  | 7647                           | 7,16%                 | 964,05                                                      |
| 4               | 1095,056                  | 105287                  | 8157                           | 7,75%                 | 962,29                                                      |
| 5               | 1136,077                  | 106877                  | 10235                          | 9,58%                 | 964,28                                                      |
| 6               | 1138,023                  | 106877                  | 10265                          | 9,60%                 | 964,28                                                      |
| 7               | 1149,024                  | 106877                  | 10265                          | 9,60%                 | 964,28                                                      |
| 8               | 1316,024                  | 103986                  | 9255                           | 8,90%                 | 964,25                                                      |
| 9               | 1600,075                  | 101169                  | 7825                           | 7,73%                 | 965,27                                                      |
| 10              | 1408,006                  | 103980                  | 7041                           | 6,77%                 | 944,38                                                      |
| 11              | 1138,027                  | 106877                  | 11735                          | 10,98%                | 1004,40                                                     |
| 12              | 1360,011                  | 106877                  | 10265                          | 9,60%                 | 964,28                                                      |
| 13              | 1929,089                  | 101354                  | 13115                          | 12,94%                | 1103,66                                                     |
| 14              | 1827,090                  | 101100                  | 9212                           | 9,11%                 | 1150,65                                                     |
| 15              | 1327,048                  | 103986                  | 9165                           | 8,81%                 | 944,47                                                      |
| 16              | 1657,028                  | 101169                  | 7255                           | 7,17%                 | 965,27                                                      |
| 17              | 1465,078                  | 103980                  | 8001                           | 7,69%                 | 1026,96                                                     |
| 18              | 895, 063                  | 106860                  | 10896                          | 10,20%                | 964,05                                                      |
| 19              | 1696,017                  | 105120                  | 10564                          | 10,05%                | 980,00                                                      |
| 20              | 1671,061                  | 101171                  | 6419                           | 6,34%                 | 965,30                                                      |
| <b>MÉDIA</b>    | 1411,040                  | 104509,00               | 9310,15                        | 8,90%                 | 984,78                                                      |
| <b>MÍNIMO</b>   | 1095,060                  | 101100,00               | 6419,00                        | 6,34%                 | 944,38                                                      |
| <b>MÁXIMO</b>   | 1929,090                  | 106877,00               | 13115,00                       | 12,94%                | 1150,65                                                     |

TABELA 7 - RESULTADOS COMPUTACIONAIS OBTIDOS PARA 200 PONTOS

FONTE: A autora (2016).

O modelo alcançou a otimalidade para todas as instâncias testadas, chegando ao tempo máximo de resolução de aproximadamente 1,09 segundos para a rota de 25 pontos, atingindo uma média de 0,37 segundos. Já para a rota de 50 pontos, o tempo máximo de 15,04 segundos, chegando a uma média de 11,59 segundos, assim a média dos tempos aumentou aproximadamente 31 vezes quando comparando com os resultados obtidos pelo teste com 25 pontos.

Para 100 pontos, o tempo máximo de resolução é de aproximadamente 419,04 segundos (aproximadamente 7 minutos), obtendo a média de 172 segundos (aproximadamente 3 minutos). Comparado com a rota de 50 pontos, a médias dos tempos aumentou aproximadamente 15 vezes. Já para a rota de 200 pontos, o tempo máximo é de 1929,09 segundos (aproximadamente 32 minutos) , com uma média de 1411,04 segundos (aproximadamente 24 minutos). Comparado com o tempo médio da rota com 100 pontos, houve um aumento da média em aproximadamente 8 vezes. Pode se afirmar que o tempo de resolução do modelo é muito baixo, pois ele determina uma decisão de um tempo de viagem de dias.

A função objetivo, indicador TTA, que se refere ao tempo mínimo para percorrer a rota, resultou em uma média de 12318,15 minutos (205,3 horas – 8,5 dias) para 25 pontos. Já para 50 pontos, o tempo médio dobrou, sendo 24925,75 minutos (415,4 horas – 17,3 dias). Para 100 pontos, a média foi de 51927,30 minutos (865,4 horas – 36 dias) e para 200 pontos, 104509 minutos (1741,8 horas – 72,5 dias)

A média da taxa de ociosidade para 25 pontos é de 10,86%, sendo o mínimo que o motorista permanece ocioso para esta rota é 603 minutos (10,05 horas) e o máximo é 2216 minutos (36,9 horas) para uma jornada de trabalho de 8 dias (192 horas). Para 50 pontos, a média da taxa de ociosidade diminuiu para 9,10%, sendo o mínimo 1051 minutos (17,5 horas) e o máximo 3993 minutos (56,5 horas) para uma jornada de 18 dias (432 horas).

Com a rota de 100 pontos, a média da taxa de ociosidade aumentou para 9,88%, comparado com a rota de 50 pontos, sendo o mínimo que o motorista permanece ocioso é 2567 minutos (42,7 horas) e o máximo é 8061 minutos (134,3 horas) para uma jornada de 36 dias (864 horas). Já para 200 pontos, a média da taxa de ociosidade diminuiu para 8,90%, comparado com a rota de 100 pontos, sendo o mínimo 6419 minutos (106,9 horas) e o máximo 13115 minutos (218,5 horas) de ociosidade para uma jornada de 64 dias (1536 horas).

Considerando o último indicador referente ao tempo entre repousos do motorista de caminhão, para 25 pontos, a média do indicador é de aproximadamente 1061 minutos (17,7 horas), e o tempo máximo que o motorista fica acordado até o próximo período de descanso é de aproximadamente 1165 minutos (19,4 horas), o tempo mínimo é de aproximadamente 981 minutos (16,35 horas). Já para 50, pontos, a média é menor, sendo aproximadamente 986 minutos (16,4 horas), o tempo máximo é de 1050 minutos (17,5 horas) e o mínimo é de aproximadamente 963 minutos (16,05 horas).

Para a rota de 100 pontos, a média do indicador é de aproximadamente 997 minutos (16,6 horas), e o tempo máximo que o motorista fica acordado até o próximo período de descanso é de aproximadamente 1050 minutos (17,5 horas), o tempo mínimo é de 960 minutos (16 horas). Já para 200, pontos, a média é menor, sendo aproximadamente 985 minutos (16,4 horas), o tempo máximo é de

aproximadamente 1150 minutos (19,1 horas) e o mínimo é de aproximadamente 944 minutos (15,7 horas).

A TABELA 8 mostra o resultado da média total para todas as rotas testadas (25, 50, 100 e 200 pontos) considerando os indicadores e tempos de resolução. A média do tempo total de atividade do motorista (TTA) é de 48420,05 minutos (807 horas). A taxa de ociosidade é de 9,69% e a média de tempo que o motorista fica acordado até o próximo período de descanso de 8 horas ininterruptas é de 1007,81 minutos (16,7 horas). O tempo de solução médio foi baixo, 398,75 segundos (6,64 minutos).

TABELA 8 - MÉDIA TOTAL PARA AS ROTAS DE 25, 50, 100 E 200 PONTOS

| <b>Rotas</b>                       | Tempo de<br>resolução(s) | <b>TTA</b> | Ociosidade<br>(minutos) | Taxa de<br>ociosidade | Indicador tempo<br>entre repousos<br>(minutos) |
|------------------------------------|--------------------------|------------|-------------------------|-----------------------|------------------------------------------------|
| <b>MEDIA</b><br><b>TOTAL</b>       | 398.75                   | 48420,05   | 4529.35                 | 9.69%                 | 1007,81                                        |
| $T\cap\text{NTE- A}$ outors (2016) |                          |            |                         |                       |                                                |

# **5 CONSIDERAÇÕES FINAIS**

O problema de escalonamento dos motoristas de caminhão consiste em criar escalas de trabalho que apresentem o menor tempo para percorrer as rotas. O estudo se propõe a contribuir para as decisões no nível operacional da gestão da programação do transporte rodoviário de cargas, otimizando o percurso percorrido e determinando a minimização do tempo de viagem.

Neste trabalho a técnica de modelagem matemática é utilizada para propor um modelo que estabeleça escalas para o motorista, a fim de minimizar o tempo de percorrer a rota. O modelo reage adequadamente, apontando tanto os locais de pernoite, refeição, como os locais em que as pausas deverão ser realizadas.

Os resultados obtidos indicam que as soluções de mínimo tempo de condução para percorrer a rota podem ser encontradas com baixo tempo computacional, tanto para 25, quanto para 200 pontos.

Analisando os indicadores, pode-se verificar que o tempo mínimo médio para o motorista percorrer uma rota de 25 pontos é de aproximadamente 12318 minutos (8,5 dias), para a rota de 50 pontos, o motorista leva em média aproximadamente 24925 minutos (17,3 dias), para a rota de 100 pontos, o motorista leva em média aproximadamente 51927 minutos (36 dias), já para 200 pontos, o motorista leva em média 104509 minutos (72,5 dias), sendo considerados tempos razoáveis para percorrer as rotas mas muitas vezes inviáveis do ponto de vista pessoal pois acarretaria o motorista ficar muitos dias fora de casa. O segundo indicador, identifica a ociosidade do motorista de caminhão, sendo uma informação importante para o gestor de transporte ou responsável pelo controle operacional, pois a partir deste indicador pode-se possibilitar a programação do atendimento do serviço conforme o período de maior demanda. O resultado mostrou uma taxa de ociosidade aceitável de 10,86%, para uma rota de 25 pontos, já para as demais rotas o taxa foi menor, sendo a média total de 9,69%. Finalmente o último indicador, referente ao tempo entre repousos, se mostrou importante, devido ao modelo apresentar o tempo máximo que o motorista fica acordado até o próximo período de descanso sendo de aproximadamente 1165 minutos (19,4 horas) para a rota de 25 pontos, pela legislação o motorista, dentro das 24 horas, deve ter um período de 8 horas ininterruptas de descanso, sendo as outras 16 horas divididas entre a jornada de trabalho, pausas e refeição. Se o motorista fica mais de 16 horas acordado isso

pode ser prejudicial a sua saúde, acarretando cansaço e consequentemente a fadiga. Apesar deste resultado, tanto a rota de 25 pontos, quanto a de 200 apresentaram uma média de tempos entre repousos tolerável, pois a média total dos testes apontou o tempo de 1007,81 minutos (16,7 horas) que o motorista permanece acordado.

Devido a carência de ferramentas de otimização por parte das empresas de transporte para auxiliar na adaptação das novas regras, o trabalho contribuiu na solução do problema de pesquisa de como otimizar as escalas de serviço que devem ser atribuídas aos motoristas de caminhão, considerando a regulamentação brasileira.

Como sugestão para o desenvolvimento do modelo aqui proposto, trabalhos futuros podem ser realizados incluindo dois ou mais motoristas de caminhão para percorrer a rota. Outra sugestão, seria a implementação do modelo com o uso de outra linguagem de programação, trabalhando também com um maior número de instâncias, devido a capacidade computacional ter sido excedida na linguagem *OPL (Optimization Programming Language)* com mais de quinhentos pontos.

Por fim, um estudo com objetivo de trabalhar especificamente os pontos de *relay*, sendo os pontos onde os motoristas trocam de caminhão, permitindo que os mesmos voltem para suas origens e o caminhão continue o seu transporte para o destino final.

# **REFERÊNCIAS**

ABRAMET. Associação Brasileira de Medicina de Tráfego. **Pobre profissional ao volante.** 2012. Disponível em: <

[http://www.abramet.com.br/conteudos/artigos/pobre\\_profissional\\_do\\_volante/>](http://www.abramet.com.br/conteudos/artigos/pobre_profissional_do_volante/). Acesso em: 06 nov. 2015.

ALI, T. H.; RADHAKRISHNAN, S.; PULAT, S.; GADDIPATI, N. C. Relay network design in freight transportation systems. **Transportation Research Part E**, v. 38, p. 405-422, 2002.

BOTELHO, L. J.; DIESEL, L. E.; ADAMCZYK, J. F. ZEFERINO, M. T. Profissão motorista de caminhão: uma visão (im)parcial. **Revista Saúde & Transformação Social**, v.1, n. 01, p. 108-113, 2011.

BRASIL. Ministério dos Transportes. **Transporte Rodoviário.** 2015. Disponível em: <http://www.transportes.gov.br/transporte-rodoviario.html> Acesso em: 23 maio 2016.

BRASIL. Departamento Nacional de Infraestrutura de Transportes, DNIT, Departamento de Polícia Rodoviária Federal. **Anuário Estatístico das Rodovias Federais 2010: Acidentes de Trânsito e Ações de Enfrentamento ao Crime.** Brasília, DF: 2010. 83 p. Disponível em: <

http://www.dnit.gov.br/download/rodovias/operacoes-rodoviarias/estatisticas-deacidentes/anuario-2010.pdf>. Acesso em: 29 out. 2015.

BRASIL. Departamento Nacional de Infraestrutura de Transportes, DNIT, Departamento de Polícia Rodoviária Federal. **Estatísticas de Acidentes. Número de Veículos Envolvidos por Finalidade do Veículo. 2011.** Disponível em: < [http://www.dnit.gov.br/download/rodovias/operacoes-rodoviarias/estatisticas-de](http://www.dnit.gov.br/download/rodovias/operacoes-rodoviarias/estatisticas-de-acidentes/quadro-0501-numero-de-veiculos-envolvidos-por-finalidade-do-veiculo-ano-de-2011.pdf)[acidentes/quadro-0501-numero-de-veiculos-envolvidos-por-finalidade-do-veiculo](http://www.dnit.gov.br/download/rodovias/operacoes-rodoviarias/estatisticas-de-acidentes/quadro-0501-numero-de-veiculos-envolvidos-por-finalidade-do-veiculo-ano-de-2011.pdf)[ano-de-2011.pdf>](http://www.dnit.gov.br/download/rodovias/operacoes-rodoviarias/estatisticas-de-acidentes/quadro-0501-numero-de-veiculos-envolvidos-por-finalidade-do-veiculo-ano-de-2011.pdf). Acesso em: 06 nov. 2015.

BRASIL. Departamento Nacional de Trânsito, DENATRAN. **Frota 2015.** Disponível em: < [http://www.denatran.gov.br/frota2015.htm>](http://www.denatran.gov.br/frota2015.htm). Acesso em: 12 jan. 2016.

BRASIL. Lei nº 13.103, de 02 de março de 2015. Dispõe sobre o exercício da profissão de motorista; altera a Consolidação das Leis do Trabalho - CLT, aprovada pelo Decreto-Lei no 5.452, de 1o de maio de 1943, e as Leis nos 9.503, de 23 de setembro de 1997 - Código de Trânsito Brasileiro, e 11.442, de 5 de janeiro de 2007 (empresas e transportadores autônomos de carga), para disciplinar a jornada de trabalho e o tempo de direção do motorista profissional; altera a Lei no 7.408, de 25 de novembro de 1985; revoga dispositivos da Lei no 12.619, de 30 de abril de 2012; e dá outras providências. **Diário Oficial da União.** Brasília, DF, 03 mar. 2015. Seção 1, p. 1.

BRASIL. Ministério do Trabalho e Emprego. **Classificação Brasileira de Ocupações.** 2015. Disponível em:

<http://www.mtec.gov.br/cbosite/pages/pesquisas.jsf> Acesso em: 23 maio 2016.

CAUCHICK MIGUEL, P. C. et al. **Metodologia de Pesquisa em Engenharia de Produção e Gestão de Operações.** Rio de Janeiro: Elsevier, ABEPRO. 2 ed., 2012.

CNT. Confederação Nacional do Transporte. **Revista CNT Transporte Atual.** 2015. Disponível em: http://www.cnt.org.br>. Acesso em: 23 maio 2016.

ERERA, A.; KARACIK, B.; SAVALSBERGH, M. A dynamic driver management scheme for less-than-truckload. **Computers & Operations Research**, v. 35, p. 3397- 3411, 2008.

GOEL, A. A mixed integer programming formulation and effective cuts for minimizing schedule durations of Australian truck drivers. **Journal of Scheduling**, v. 15, p. 733- 741, 2012a.

\_\_\_\_\_\_. Hours of service regulations in the United States and the 2013 rule change. **Transport Policy**, v. 33, p. 48-55, 2014.

\_\_\_\_\_\_. The Canadian minimum duration truck driver scheduling problem**. Computers & Operations Research**, v. 39, p. 2359-2367, 2012b.

\_\_\_\_\_\_. The Minimum Duration Truck Driver Scheduling Problem, **EURO Journal on Transportation and Logistics**, v.1, p. 285-306, 2012g.

\_\_\_\_\_\_. Truck driver scheduling in the European Union. **Transportation Science**, v. 44, p. 429–441, 2010.

GOEL, A.; ARCHETTI, C.; SAVELSBERGH, M. Truck driver scheduling in Austrália. **Computers & Operations Research**, v. 39, p. 1122-1132, 2012c.

GOEL, A.; KOK, L. Efficient scheduling of team truck drivers in the European Union. **[Flexible Services and Manufacturing Journal](http://link.springer.com/journal/10696)**, v. 24, p. 81-96, 2012d.

GOEL, A.; KOK, L. Truck driver scheduling in the United States. **Transportation Science**, v. 46, p. 317-326, 2012e.

GOEL, A; ROUSSEAU, L. M. Truck driver scheduling in Canadá. **Journal of Scheduling**, v. 15, p. 783-799, 2012f.

IPEA. Instituto de Pesquisa Econômica e Aplicada**. Acidentes de trânsito nas rodovias federais brasileiras. Caracterização, tendências e custos para a sociedade.** Relatório de pesquisa. Disponível em: http:// www.viasseguras.com.br/IPEA/Pesquisa2015>. Acesso em: 21 julho 2016.

KNAUTH, P. Changing Schedules: Shiftwork. **Chronobiology International**, v. 14, p. 149-171, 1997.

\_\_\_\_\_\_. Designing better shift systems. **Applied Ergonomics**, v. 27, p. 39-44, 1996.

\_\_\_\_\_\_. The design of shift systems. **Ergonomics**, v. 36, p. 15-28, 1993.

KOK, A. L.; HANS, E. W.; SCHUTTEN, J. M. J.; ZIJM, W. H. M. A dynamic programming heuristic for vehicle routing with time-dependent travel times and required breaks. **[Flexible Services and Manufacturing Journal](http://link.springer.com/journal/10696)**, v. 22, p. 83-108, 2011.

LAPORTE, G.; PASCOAL, M. M. B. Minimum cost path problems with relays. **Computers & Operations Research**, v. 38, p. 165-173, 2011.

LI, X.; ANEJA, Y. P.; HUO, J. Using branch-and-price approach to solve the directed network design problem with relays. **Omega**, v. 40, p. 672-679, 2012.

LOPES, D. E. S.; SILVA, D. M.; ALVES, E. E.; PEREIRA, R.; FIGUEIREDO, Y. G. **Transporte Rodoviário e Seus Impactos no Cenário Logístico Atual.** Trabalho apresentado no XI Simpósio de Excelência em Gestão e Tecnologia, Rio de Janeiro, 2014.

RANCOURT, M.; CORDEAU, J. F.; LAPORTE, G. Long-Haul Vehicle Routing and Scheduling with Working Hour Rules. **Transportation Science**, v. 21, p. 63-73, 2012.

RAUBER, B. J.; OLIVEIRA, S. R.; SILVA, L. M.; SILVA, G. A. Vulnerabilidade para aquisição de doenças sexualmente transmissíveis em profissionais motoristas de caminhão. **Revista Eletrônica Gestão & Saúde**, v. 04, n.04, p. 1412-1420, 2013.

ROCHA, E. M.; SIQUEIRA, M. F. C.; SANTOS, B. L. M.; SILVA, M. H. P. Prevalência de obesidade e sedentarismo em caminhoneiros. Revista Eletrônica da UNIVAR, v. 1, n.13, p.165-169, 2015.

RUTENFRANZ, J.; KNAUTH, P.; FISCHER, F. M. **Trabalho em turnos e noturno**. São Paulo: Hucitec, 1989.

SOUZA, J. C.; PAIVA T.; REIMÃO, R. Sleep habits, sleepiness and accidents among truck drivers. **Arquivos de Neuro-Psiquiatria**, v. 63, p. 925-930, 2005.

VARGAS, N. M. T.; BOCAREJO, J. P.; BONILHA, J. P. R. Fatigue and crashs: The case of freight transport in Colombia. **Accident Analysis and Prevention**, v. 72, p. 440-448, 2014.

VERGARA, H. A.; ROOT, S. Mixed fleet dispatching in truckload relay network design optimization. **Transportation Research Part E**, v. 54, p. 32-49, 2013.
# **APÊNDICE A - LINHA DO TEMPO PARA O PERCURSO PORTO ALEGRE/RS A CUIABÁ/MT**

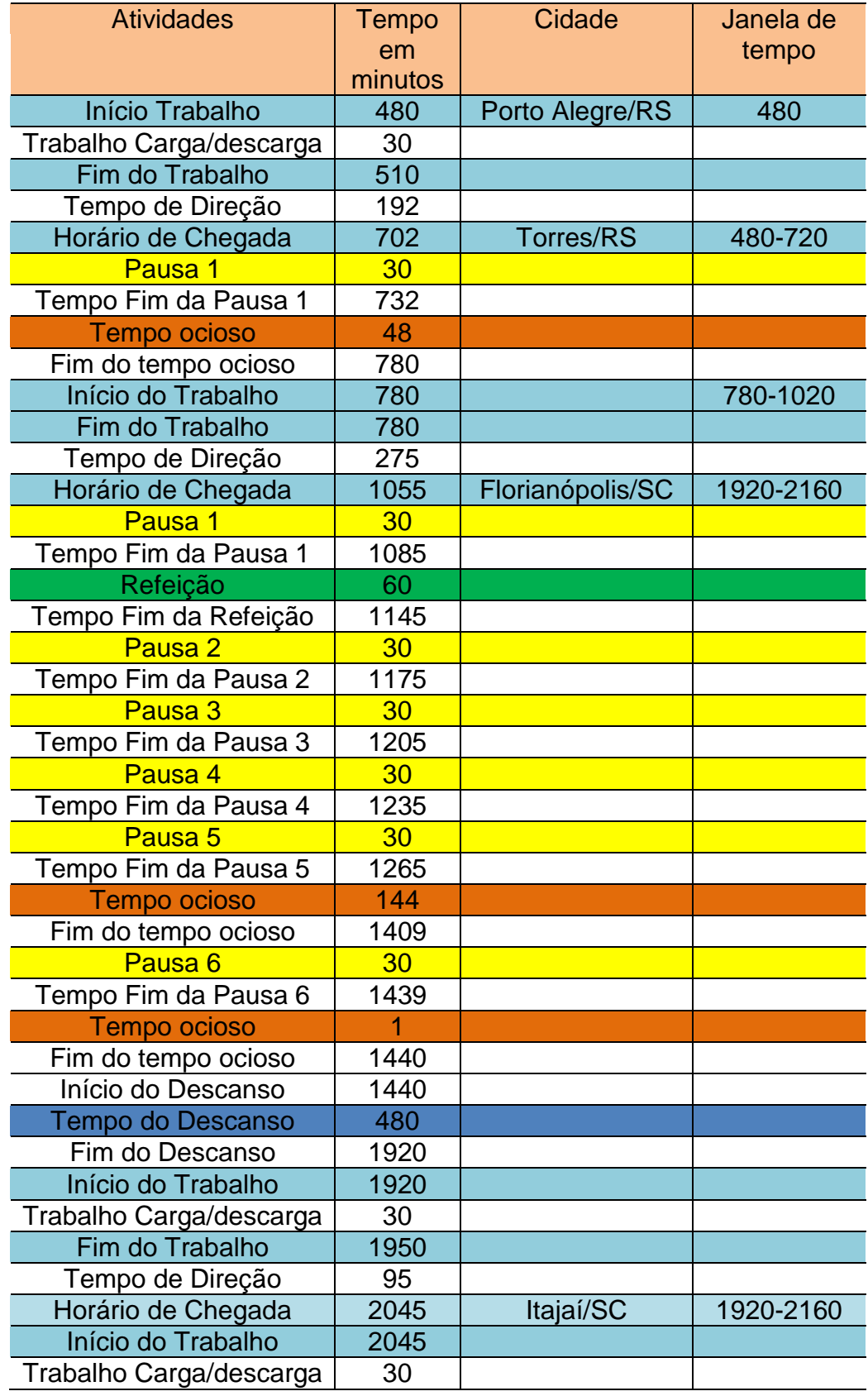

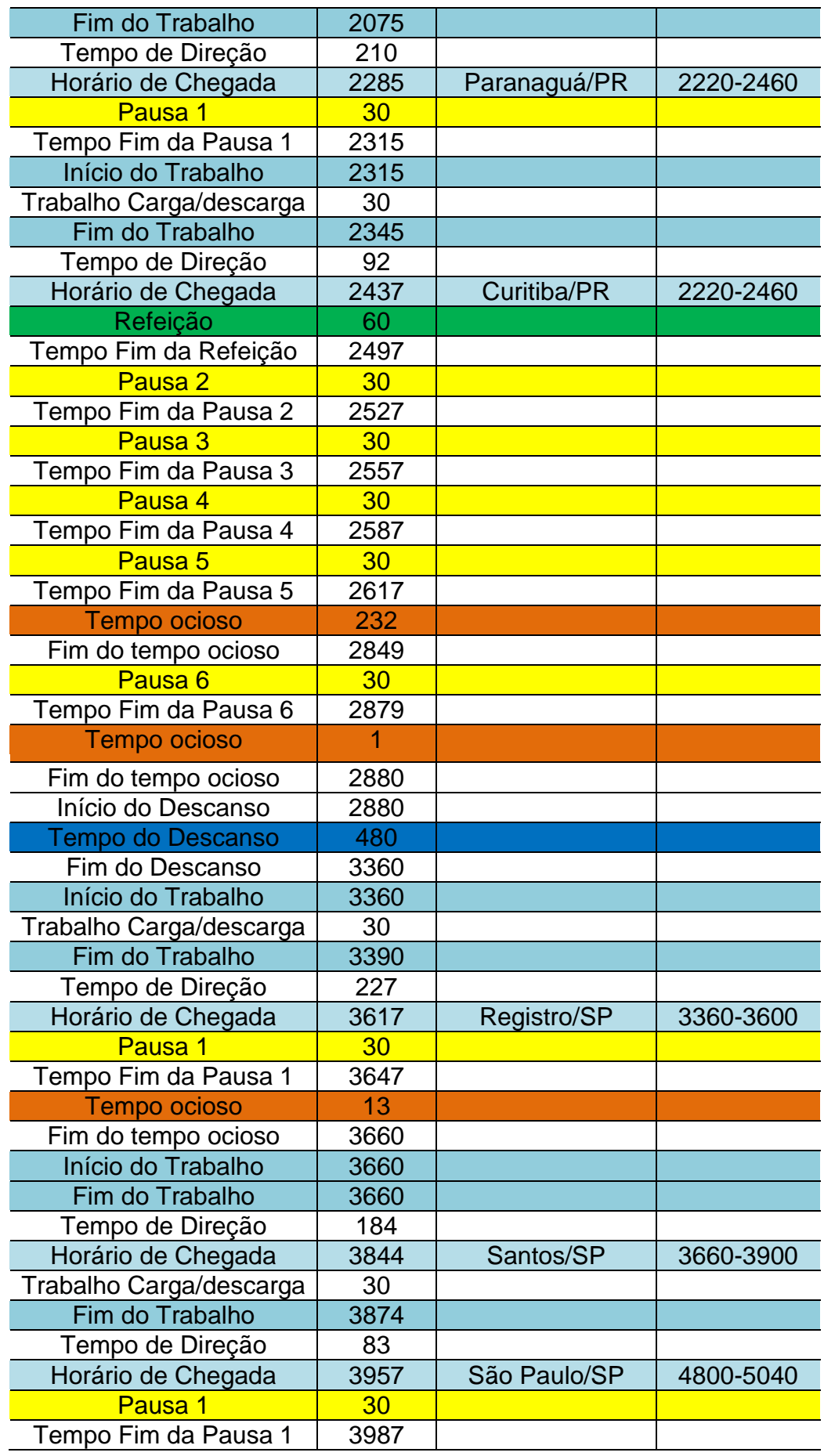

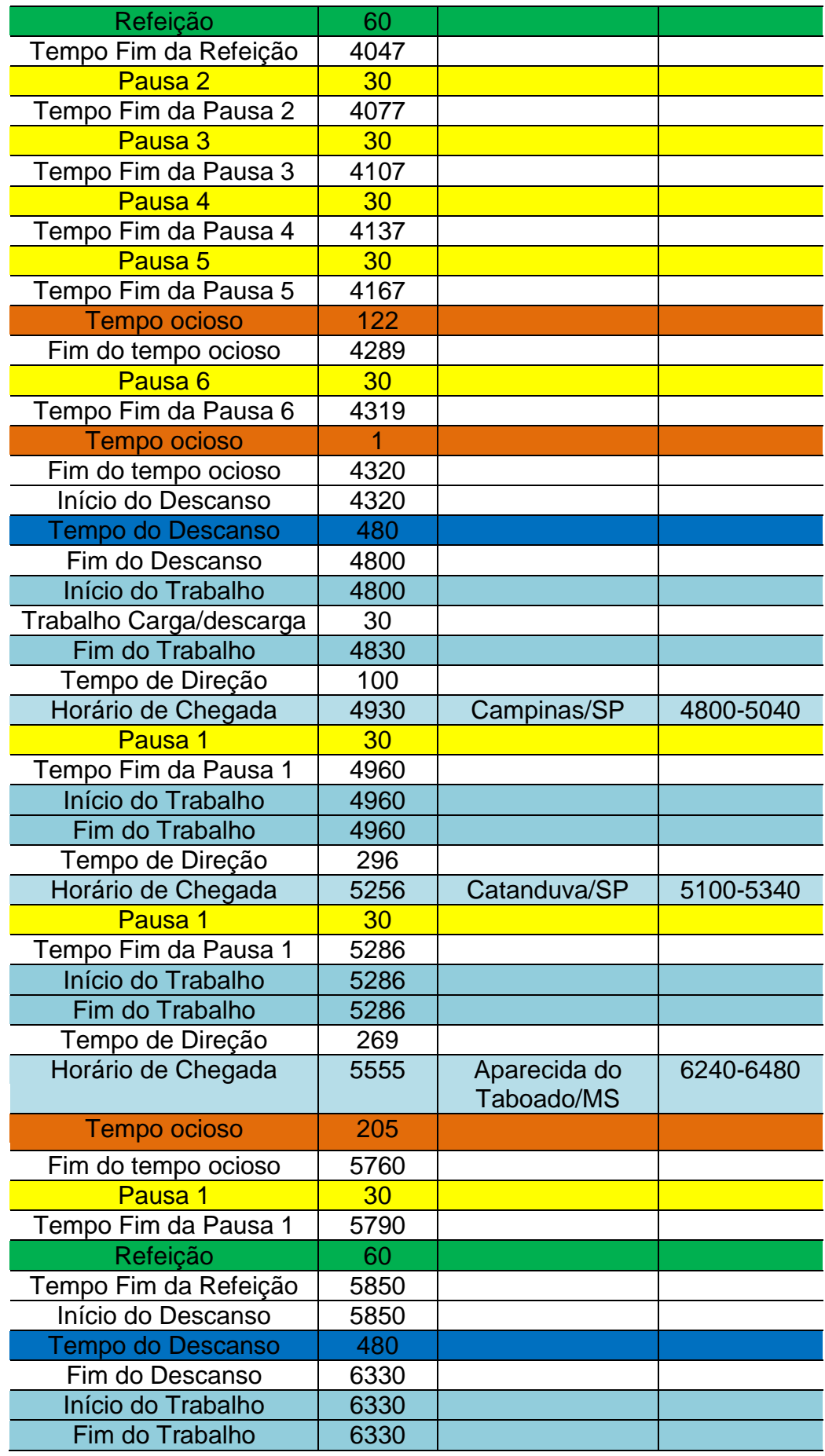

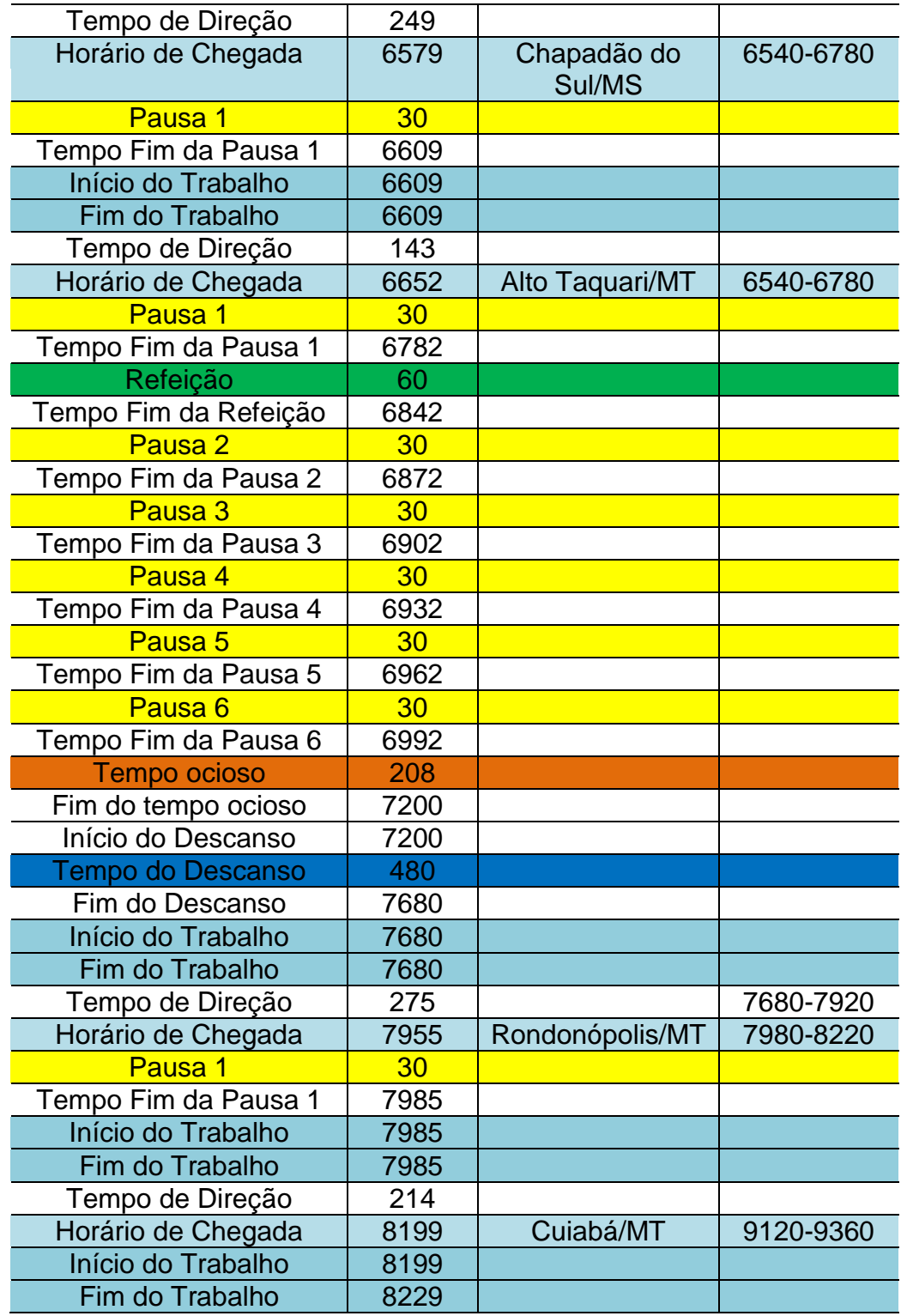

### **APÊNDICE B - CÓDIGO DO MODELO MATEMÁTICO**

```
/*********************************************
* OPL 12.6.3.0 Model
 * Author: MARILYN
 * Creation Date: 30/10/2016 at 14:59:52
 *********************************************/
//Parâmetros
int NumeroNos = ...; //número de Nós
range Nos = 1..NumeroNos; //conjunto contendo todos os nós
da rede(locais de parada para descanso, carregamento e descarga, origem e 
destino da carga)
int JanelasTempo = ...; //número de janelas de tempo na 
posição 1<=i<=n
range JT = 1..JanelasTempo; //conjunto com todas as janelas de
tempo
int JanelasTempoRefeicao =...;
range R = 1..JanelasTempoRefeicao;
int tdescanso = 480; \frac{1}{8} //8 horas * 60 minutos
int tdecorrido = 960; \frac{1}{16} horas * 60 minutos
int tmaxdirecao = 330; \frac{1}{5}, \frac{5}{5} horas * 60 minutos
int ttrabalho = 720; //12 horas * 60 minutos
int trefeicao=60; \frac{1}{1} horas * 60 minutos
int tdia= 1440; /24 horas * 60 minutos
int tpausa=30; \frac{1}{0.5} horas * 60 minutos
int thorizonte =...;
int tmin [Nos][JT]=...;
int tmax [Nos][JT]=...;int trefeicaomin [Nos][R] = ...;
int trefeicaomax [Nos][R] = ...;
int duracaotrabalho[Nos]=...; //Wi
int tempodirecao[Nos][Nos]=...; //Si, i+1
int numDias = (thorizonte div tdia) + 1;
range Dias = 1..numDias;
float EPS = 0.00001;
//variáveis
dvar boolean janelaNos[Nos][JT];
dvar boolean descanso[Nos];
dvar boolean refeicao[Nos];
dvar boolean pausa1[Nos];
dvar boolean pausa2[Nos];
dvar boolean pausa3[Nos];
dvar boolean pausa4[Nos];
dvar boolean pausa5[Nos];
dvar boolean pausa6[Nos];
dvar int horarioChegada[Nos] in 0..thorizonte;
```

```
dvar int inicioDescanso[Nos] in 0..thorizonte;
dvar int fimDescanso[Nos] in 0..thorizonte;
dvar float+ tempoFimTrabalho[Nos] in 0..thorizonte;
dvar float+ tempoInicioTrabalho[Nos] in 0..thorizonte;
dvar int diaChegada[Nos] in Dias;
dvar int diaInicioTrabalho[Nos] in Dias;
dvar int diaFimTrabalho[Nos] in Dias;
dvar int inicioRefeicao[Nos] in 0..thorizonte;
dvar int fimRefeicao[Nos] in 0..thorizonte;
dvar int diaInicioRefeicao[Nos] in Dias;
dvar int diaFimRefeicao[Nos] in Dias;
dvar int inicioPausa1[Nos] in 0..thorizonte;
dvar int fimPausa1[Nos] in 0..thorizonte;
dvar int inicioPausa2[Nos] in 0..thorizonte;
dvar int fimPausa2[Nos] in 0..thorizonte;
dvar int inicioPausa3[Nos] in 0..thorizonte;
dvar int fimPausa3[Nos] in 0..thorizonte;
dvar int inicioPausa4[Nos] in 0..thorizonte;
dvar int fimPausa4[Nos] in 0..thorizonte;
dvar int inicioPausa5[Nos] in 0..thorizonte;
dvar int fimPausa5[Nos] in 0..thorizonte;
dvar int inicioPausa6[Nos] in 0..thorizonte;
dvar int fimPausa6[Nos] in 0..thorizonte;
dvar int diaInicioPausa[Nos] in Dias;
dvar int diaFimPausa[Nos] in Dias;
//FO - Minimizar o tempo total que o motorista leva para percorrer a sua 
rota.
minimize tempoFimTrabalho[NumeroNos]- tempoInicioTrabalho[1];
// Restricoes
subject to {
//garante que o período mínimo de descanso seja cumprido
      forall(i in Nos)
     ct1:
           horarioChegada[i] <= inicioDescanso[i];
//garante que o período mínimo de descanso seja cumprido
      forall (i in Nos)
     ct2:
            inicioDescanso[i]+ descanso[i] * tdescanso <= fimDescanso[i];
// garante que o horario final do descanso tem que ser menor ou igual ao 
inicio da jornada de trabalho
     forall (i in Nos)
     ct3:
            fimDescanso[i]<= tempoInicioTrabalho[i];
```

```
// o final da jornada de trabalho deve ser igual a soma do horário de 
inicio de trabalho com a duração do trabalho
     forall (i in Nos)
     ct4:
            tempoInicioTrabalho[i] + duracaotrabalho[i] ==
tempoFimTrabalho[i];
//o intante do fim da jornada de trabalho com o tempo de direção deve ser 
igual ao horario de chegada para ir da posição i a posição i+1
      forall (i, l in Nos: l == i+1)
     ct5:
             tempoFimTrabalho[i] + tempodirecao[i][l] == horarioChegada[l];
// o somatorio da variavel binaria janela de tempo ne posicao i é igual a 
1, cada posição tem apenas uma janela de tempo
      forall (i in Nos)
       ct6:
            sum (x in JT)janelaNos[i][x] == 1;
      forall (i in Nos, x in JT)
         ct7:
             janelaNos[i][x]*tmin[i][x]<= tempoInicioTrabalho[i];
      forall (i in Nos, x in JT)
         ct8:
            tempoInicioTrabalho[i] <= thorizonte -
            janelaNos[i][x]*(thorizonte - tmax[i][x]);
// 
      forall (i in Nos, k in Nos : tempodirecao[k-1][k]>0 && i<k)
         ct9:
             horarioChegada[k]-tempoInicioTrabalho[i]<= tdecorrido +
thorizonte * 
            (sum (j in Nos : j>=i+1 && j< k) descanso[j]);
      forall (i, k in Nos : tempodirecao[k-1][k] > 0 && i<k)
         ct10:
            sum(j in Nos : j>= i && j<k) tempodirecao [j][j+1] +
             sum (j in Nos : j>=i && j<k) duracaotrabalho[j] <= ttrabalho
+thorizonte * 
            (sum (j in Nos : j>= i+1 && j< k) descanso[j]);
// Restrições dia
      forall(i in Nos)
         ct11:
            (diaCheqada[i] - 1) * tdia \leq horarioCheqada[i];forall (i in Nos)
         ct12:
            horarioChegada[i] <= diaChegada[i] * tdia - EPS;
      forall(i in Nos)
         ct13:
            (diaIniciousThabalho[i] - 1) * tdia \leq tempoIniciousThabalho[i];forall (i in Nos)
```
ct14:

```
78
```

```
 tempoInicioTrabalho[i] <= diaInicioTrabalho[i] * tdia - EPS;
forall(i in Nos)
  ct15:
      (diaFimTrabalho[i] - 1) * tdia <= tempoFimTrabalho[i];
forall (i in Nos)
   ct16:
      tempoFimTrabalho[i] <= diaFimTrabalho[i] * tdia - EPS;
forall (i in Nos)
  ct17:
 diaFimTrabalho[i] <= diaChegada[i] + 1;
```
#### //Refeicao

```
forall(i in Nos)
         ct18:
           horarioChegada[i] <= inicioRefeicao[i];
      forall (i in Nos)
         ct19:
            inicioRefeicao[i]+ refeicao[i] * trefeicao <= fimRefeicao[i];
      forall (i in Nos)
         ct20:
           fimRefeicao[i] <= tempoInicioTrabalho[i];
      forall (i, k in Nos : tempodirecao[k-1][k] > 0 && i<k)
         ct21:
             sum(j in Nos : j>= i && j<k) tempodirecao [j][j+1] +
             sum (j in Nos : j>=i && j<k) duracaotrabalho[j] <= ttrabalho
+thorizonte * 
            (sum (j in Nos : j \geq i+1 && j \leq k) refeicao[j]);
      forall ( i in Nos)
         ct100:
             tempoInicioTrabalho [1]==480;
      forall (i in Nos)
         ct23:
           fimRefeicao[i] <= inicioDescanso[i];
      forall(i in Nos)
         ct24:
            (diaInicioRefeicao[i] - 1) * tdia \leq inicioRefeicao[i];forall (i in Nos)
        c+25 inicioRefeicao[i] <= diaInicioRefeicao[i] * tdia - EPS;
      forall(i in Nos)
         ct26:
            (diaFimRefeicao[i] - 1) * tdia <= fimRefeicao[i];
      forall (i in Nos)
```

```
ct27 fimRefeicao[i] <= diaFimRefeicao[i] * tdia - EPS;
//Pausa1
      forall(i in Nos)
         ct28:
            horarioChegada[i] <= inicioPausa1[i];
      forall (i in Nos)
         ct29:
            inicioPausa1[i]+ pausa1[i] * tpausa <= fimPausa1[i];
      forall (i in Nos)
         ct30:
            fimPausa1[i] <= tempoInicioTrabalho[i];
      forall (i, k in Nos : tempodirecao[k-1][k] > 0 && i<k)
         ct31:
            sum(j in Nos : j>= i && j\langle k\rangle tempodirecao [j][j+1] +
            sum (j in Nos : j>=i && j< k) duracaotrabalho[j] \leq ttrabalho
+thorizonte * 
            (sum (j in Nos : \frac{1}{7} = i+1 && \frac{1}{7} \k) pausa1[j]);
      forall(i in Nos)
         ct32:
            (diaInicioPausa[i] - 1) * tdia <= inicioPausa1[i];
      forall (i in Nos)
         ct33:
            inicioPausa1[i] <= diaInicioPausa[i] * tdia - EPS;
      forall(i in Nos)
         ct34:
            (diaFimPausa[i] - 1) * tdia \leq fimPausa1[i];forall (i in Nos)
         ct35:
            fimPausa1[i] <= diaFimPausa[i] * tdia - EPS;
      forall (i in Nos)
        ct.36:fimPausa1[i] <= inicioRefeicao[i];
```
### //Pausa 2

```
forall(i in Nos)
   ct37:
      horarioChegada[i] <= inicioPausa2[i];
forall (i in Nos)
   ct38:
      inicioPausa2[i]+ pausa2[i] * tpausa <= fimPausa2[i];
forall (i in Nos)
   ct39:
      fimPausa2[i] <= tempoInicioTrabalho[i];
forall (i, k in Nos : tempodirecao[k-1][k] > 0 && i<k)
  ct40:
```

```
 sum(j in Nos : j>= i && j<k) tempodirecao [j][j+1] +
             sum (j in Nos : j>=i && j<k) duracaotrabalho[j] <= ttrabalho
+thorizonte * 
            (sum (j in Nos : j>= i+1 && j< k) pausa2[j]);
      forall(i in Nos)
         ct41:
            (diaInicioPausa[i] - 1) * tdia <= inicioPausa2[i];
      forall (i in Nos)
         ct42:
            inicioPausa2[i] <= diaInicioPausa[i] * tdia - EPS;
      forall(i in Nos)
         ct43:
            (diaFimPausa[i] - 1) * tdia \leq fimPausa2[i];forall (i in Nos)
         ct44:
            fimPausa2[i] <= diaFimPausa[i] * tdia - EPS;
            forall (i in Nos)
         ct45:
           fimRefeicao[i] <= inicioPausa2[i];
```

```
//Pausa 3
```

```
forall(i in Nos)
         ct46:
            horarioChegada[i] <= inicioPausa3[i];
      forall (i in Nos)
         ct47:
            inicioPausa3[i]+ pausa3[i] * tpausa <= fimPausa3[i];
      forall (i in Nos)
         ct48:
            fimPausa3[i] <= tempoInicioTrabalho[i];
      forall (i, k in Nos : tempodirecao[k-1][k] > 0 & 2k i<k)
         ct49:
             sum(j in Nos : j>= i && j<k) tempodirecao [j][j+1] +
             sum (j in Nos : j>=i && j<k) duracaotrabalho[j] <= ttrabalho
+thorizonte * 
            (sum (j in Nos : j>= i+1 && j< k) pausa3[j]);
      forall(i in Nos)
         ct50:
            (diaInicioPausa[i] - 1) * tdia <= inicioPausa3[i];
      forall (i in Nos)
         ct51:
            inicioPausa3[i] <= diaInicioPausa[i] * tdia - EPS;
      forall(i in Nos)
        ct52:
            (diaFimPausa[i] - 1) * tdia \leq fimPausa3[i];forall (i in Nos)
         ct53:
```

```
 fimPausa3[i] <= diaFimPausa[i] * tdia - EPS;
forall (i in Nos)
  ct54:
      fimPausa2[i] <= inicioPausa3 [i];
```
### //Pausa 4

```
forall(i in Nos)
         ct55:
            horarioChegada[i] <= inicioPausa4[i];
      forall (i in Nos)
         ct56:
            inicioPausa4[i]+ pausa4[i] * tpausa <= fimPausa4[i];
      forall (i in Nos)
         ct57:
            fimPausa4[i] <= tempoInicioTrabalho[i];
      forall (i, k in Nos : tempodirecao[k-1][k] > 0 && i<k)
         ct58:
             sum(j in Nos : j>= i && j<k) tempodirecao [j][j+1] +
            sum (j in Nos : i>=i && i< k) duracaotrabalho[j] \leq ttrabalho
+thorizonte * 
            (sum (j in Nos : j>= i+1 && j <k) pausa4[j]);
      forall(i in Nos)
         ct59:
            (diaInicioPausa[i] - 1) * tdia <= inicioPausa4[i];
      forall (i in Nos)
         ct60:
            inicioPausa4[i] <= diaInicioPausa[i] * tdia - EPS;
      forall(i in Nos)
        ct61:
            (diaFimPausa[i] - 1) * tdia \leq fimPausa4[i];forall (i in Nos)
         ct62:
           fimPausa4[i] \leq diaFimPausa[i] * tdia - EPS;
      forall (i in Nos)
         ct63:
            fimPausa3[i] <= inicioPausa4[i];
```
#### //Pausa 5

```
forall(i in Nos)
   ct64:
     horarioChegada[i] <= inicioPausa5[i];
forall (i in Nos)
  ct65:
     inicioPausa5[i]+ pausa5[i] * tpausa <= fimPausa5[i];
forall (i in Nos)
  ct66:
      fimPausa5[i] <= tempoInicioTrabalho[i];
```

```
forall (i, k in Nos : tempodirecao[k-1][k] > 0 && i<k)
         ct67:
             sum(j in Nos : j>= i && j<k) tempodirecao [j][j+1] +
             sum (j in Nos : j>=i && j<k) duracaotrabalho[j] <= ttrabalho
+thorizonte * 
            (sum (j in Nos : j>= i+1 && j < k) pausa5[j]);
      forall(i in Nos)
        ct68:
            (diaInicioPausa[i] - 1) * tdia <= inicioPausa5[i];
      forall (i in Nos)
        ct69:
            inicioPausa5[i] <= diaInicioPausa[i] * tdia - EPS;
      forall(i in Nos)
        ct70:
            (diaFimPausa[i] - 1) * tdia \leq fimPausa5[i];forall (i in Nos)
         ct71:
            fimPausa5[i] <= diaFimPausa[i] * tdia - EPS;
      forall (i in Nos)
         ct72:
            fimPausa4[i] <= inicioPausa5[i];
//Pausa 6
      forall(i in Nos)
         ct73:
           horarioChegada[i] <= inicioPausa6[i];
      forall (i in Nos)
        ct74:
            inicioPausa6[i]+ pausa6[i] * tpausa <= fimPausa6[i];
      forall (i in Nos)
        ct75:
            fimPausa6[i] <= tempoInicioTrabalho[i];
      forall (i, k in Nos : tempodirecao[k-1][k] > 0 & 2k i<k)
         ct76:
             sum(j in Nos : j>= i && j<k) tempodirecao [j][j+1] +
             sum (j in Nos : j>=i && j<k) duracaotrabalho[j] <= ttrabalho
+thorizonte * 
            (sum (j in Nos : j > = i+1 & & j <k) pausa6[j]);
      forall(i in Nos)
         ct77:
            (diaInicioPausafil - 1) * tdia \leq inicioPausaf[i];forall (i in Nos)
        c+78 inicioPausa6[i] <= diaInicioPausa[i] * tdia - EPS;
      forall(i in Nos)
        c+79(diaFimPausa[i] - 1) * tdia \leq fimPausa6[i];forall (i in Nos)
```

```
 ct80:
            fimPausa6[i] <= diaFimPausa[i] * tdia - EPS;
      forall (i in Nos)
         ct81:
            fimPausa5[i] <= inicioPausa6[i];
 // tempo Maximo de direção
      forall ( i in Nos)
             ct91:
             horarioChegada[i]-tempoFimTrabalho[i] <= tmaxdirecao;
      forall (i in Nos, k in Nos : tempodirecao[k-1][k]>0 && i<k)
         ct92:
             sum(j in Nos : j>= i && j<k) tempodirecao [j][j+1]<=
tmaxdirecao + thorizonte * 
            (sum (j in Nos : j >= i+1 && j<k) pausa1[j]);
}
execute DISPLAY RESULTS{
writeln ("horarioChegada=", horarioChegada);
writeln ("tempoFimTrabalho=", tempoFimTrabalho);
writeln ("tempoInicioTrabalho=", tempoInicioTrabalho);
writeln ("inicioPausa1=", inicioPausa1);
writeln ("fimPausa1=",fimPausa1);
writeln ("inicioRefeicao=", inicioRefeicao);
writeln ("fimRefeicao=",fimRefeicao);
writeln ("inicioPausa2=", inicioPausa2);
writeln ("fimPausa2=",fimPausa2);
writeln ("inicioPausa3=", inicioPausa3);
writeln ("fimPausa3=",fimPausa3);
writeln ("inicioPausa4=",inicioPausa4);
writeln ("fimPausa4=",fimPausa4);
writeln ("inicioPausa5=", inicioPausa5);
writeln ("fimPausa5=", fimPausa5);
writeln ("inicioPausa6=", inicioPausa6);
writeln ("fimPausa6=", fimPausa6);
writeln ("inicioDescanso=", inicioDescanso);
writeln ("fimDescanso=",fimDescanso);
writeln ("janelaNos=",janelaNos);
writeln ("descanso=", descanso);
writeln ("refeicao=", refeicao);
writeln ("pausa1=", pausa1);
```

```
writeln ("pausa2=", pausa2);
writeln ("pausa3=", pausa3);
writeln ("pausa4=", pausa4);
writeln ("pausa5=", pausa5);
writeln ("pausa6=", pausa6);
```

```
}
```
## **APÊNDICE C - EXEMPLO CÓDIGO DO MODELO DE DADOS**

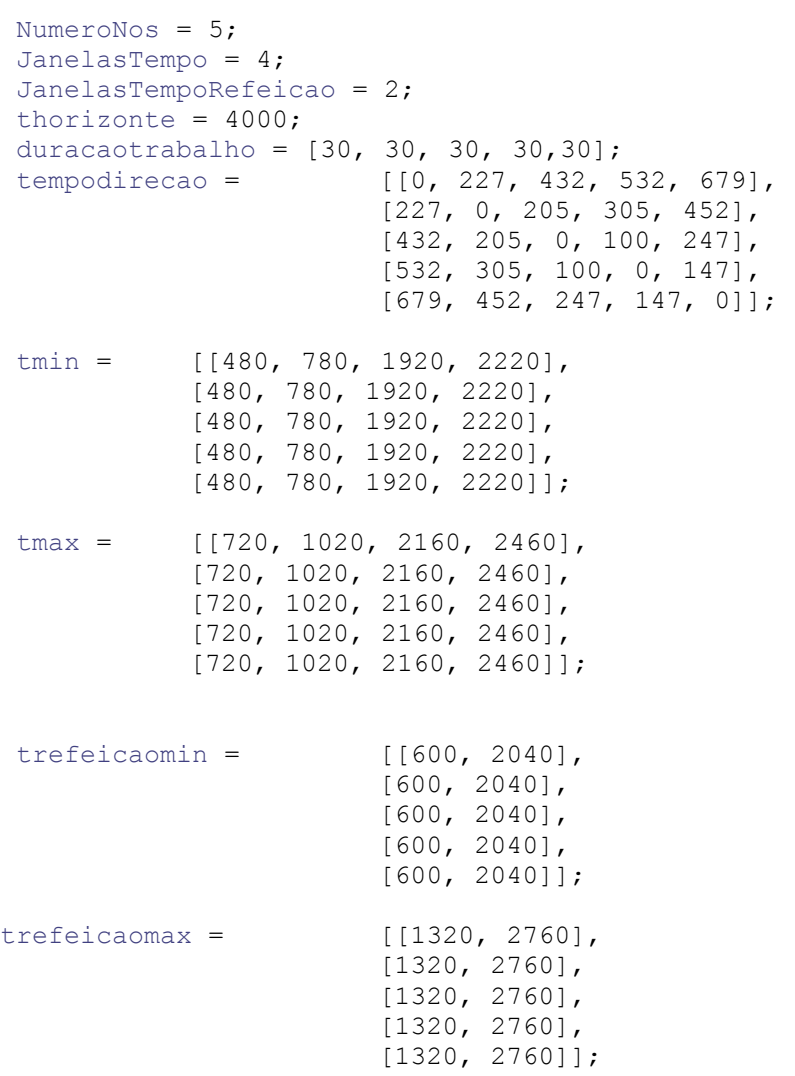